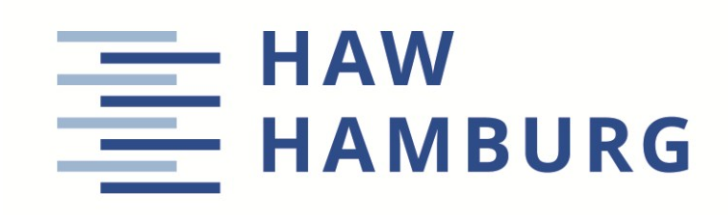

**Projekt**

## **Methoden zur Ermittlung des Betriebsleermassenanteils im Flugzeugentwurf**

Verfasser: Jan Lehnert

Prüfer: Prof. Dr.-Ing. Dieter Scholz, MSME Abgabe: 24.05.2018

*Fakultät Technik und Informatik Department Fahrzeugtechnik und Flugzeugbau* URN: <http://nbn-resolving.org/urn:nbn:de:gbv:18302-aero2018-05-24.014> Associated URLs: <http://nbn-resolving.org/html/urn:nbn:de:gbv:18302-aero2018-05-24.014>

© This work is protected by copyright

The work is licensed under a Creative Commons Attribution-NonCommercial-ShareAlike 4.0 International License: CC BY-NC-SA <http://creativecommons.org/licenses/by-nc-sa/4.0>

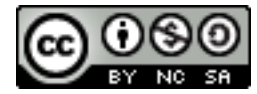

Any further request may be directed to: Prof. Dr.-Ing. Dieter Scholz, MSME E-Mail see: [http://www.ProfScholz.de](http://www.profscholz.de/)

This work is part of: Digital Library - Projects & Theses - Prof. Dr. Scholz [http://library.ProfScholz.de](http://library.profscholz.de/)

Published by Aircraft Design and Systems Group (AERO) Department of Automotive and Aeronautical Engineering Hamburg University of Applied Science

This report is deposited and archived:

- Deutsche Nationalbiliothek [\(http://www.dnb.de\)](http://www.dnb.de/)
- Repositorium der Leibniz Universität Hannover [\(http://www.repo.uni-hannover.de\)](http://www.repo.uni-hannover.de/)

This report has associated published data in Harvard Dataverse: <https://doi.org/10.7910/DVN/IF5W4L>

## **Kurzreferat**

Diese Projektarbeit beschäftigt sich mit dem Thema der Berechnung des Betriebsleermassenanteils im Flugzeugentwurf. Bekannte Berechnungsverfahren nach Torenbeek, Raymer, Marckwardt und Loftin werden auf Qualität und Aktualität untersucht und miteinander verglichen. Im Vordergrund steht dabei die Frage, ob eine genauere Methode zur Ermittlung des Betriebsleermassenanteils auf Basis neuer Statistiken gefunden werden kann. Neben der Entwicklung einer neuen Berechnungsmethode wird außerdem auf die Verwendung der Singulärwertzerlegung im Flugzeugbau verwiesen und deren Vor- und Nachteile bezüglich der Handhabung und Genauigkeit erläutert. Diese Ausarbeitung stützt sich auf eine aktuelle Zusammenstellung von Flugzeugparametern verschiedenster Passagiermaschinen, deren Anteil sich auf 65 % der gesamten fliegenden Weltflotte im Jahr 2016 beläuft. Die oben genannten Autoren liefern Gleichungen zur Abschätzung des Verhältnisses aus Betriebsleermasse zum maximalen Abfluggewicht. Diese Gleichungen haben bezogen auf die zugrunde liegenden Statistiken eine Abweichung von bis zu 10 %. Dies ist auf die Schlichtheit der Methoden zurückzuführen, da die Anzahl der verwendeten Parameter eingeschränkt ist. Es wurde im Rahmen dieses Projektes eine analytische Gleichung zur Abschätzung des Betriebsleermassenanteils ermittelt, die die folgenden Entwurfsparameter mit einbezieht: Schub-Gewichtsverhältnis  $T_{TO}/m_{MTO}$ , Flächenbelastung  $m_{MTO}/S_W$ , Design-Reichweite  $R_{design}$ , Nutzlast  $m_{MPL}$  und Anzahl der Triebwerke  $n_e$ . Im direkten Vergleich mit der Gleichung nach Loftin, verringert sich der relative Fehler der Abschätzung um 43 %. Erreicht wurde dies durch die Einbeziehung weiterer Entwurfsparameter und deren optimaler rechnerischer Verknüpfung. Dabei wurden nur die Flugzeugparameter mit einbezogen, die zum einen bereits in der Dimensionierungsphase der Entwicklung bekannt sind, und zum anderen einen kausalen Zusammenhang zum Betriebsleermassenanteil darstellen. Die neue Methode überragt die Genauigkeit der klassischen Berechnungsverfahren und reduziert dadurch bereits im frühen Entwurfsstadium die Gefahr einer fehlerhaften Massenabschätzung. Im weiteren Verlauf des Projekts wird die Nutzung und der Anwendungsbereich der Singulärwertzerlegung (engl. Singular Value Decomposition, SVD) im Flugzeugbau betrachtet. Die Singulärwertzerlegung ist ein mathematisches Verfahren das dazu verwendet wird, mit wenigen bekannten Eingangsparametern auf alle Parameter eines Modells zu schließen. Dadurch ist es möglich eine schnelle Abschätzung eines komplexen Designs zu erstellen, auf der Basis von einer begrenzten Auswahl von bekannten Eingangsgrößen. Es hat sich herausgestellt, dass der relative Fehler des Betriebsleermassenanteils unter Verwendung der SVD auf dem gleichen Niveau der bisher bekannten Berechnungsverfahren liegt und somit keinen Vorteil in Bezug auf die Genauigkeit des Ergebnisses mit sich bringt.

# **HAW HAMBURG**

## **DEPARTMENT FAHRZEUGTECHNIK UND FLUGZEUGBAU**

# **Methoden zur Berechnung des Betriebsleermassenanteils im Flugzeugentwurf**

Aufgabenstellung für ein Projekt

## **Hintergrund**

Der Betriebsleermassenanteil ist das Verhältnis aus Betriebsleermasse und maximaler Startmasse. Der Parameter ist ein Maß für die erfolgreiche Umsetzung der Forderung nach Leichtbau bei einem konkreten Flugzeug im Hinblick auf die Flugzeugstruktur, die Triebwerke und die Flugzeugsysteme. Im Flugzeugentwurf ergibt sich am Ende der Flugzeugdimensionierung aus dem Betriebsleermassenanteil multipliziert mit der maximalen Startmasse die Betriebsleermasse.

## **Aufgabe**

Aufgabe des Projektes ist es, verschiedene Gleichungsstrukturen und Methoden vorzuschlagen zur Abschätzung des Betriebsleermassenanteils im frühen Flugzeugentwurf. Für die gewählten Gleichungsstrukturen sollen konkrete Koeffizienten ermittelt werden. Dazu sollen Parameter herangezogen werden einer repräsentativen Auswahl an Passagierflugzeugen, die heute im Einsatz sind. Vor dem Hintergrund des Entwicklungsfortschritts kann somit auch eine Anpassung von bewährten Abschätzgleichungen vorgenommen werden, die bereits vor Jahrzehnten vorgeschlagen wurden. Folgende Punkte sind zu bearbeiten:

- Recherche und Analyse bekannter Berechnungsverfahren und Gleichungen wie z. B. der Gleichung von Loftin (1980).
- Vorschlag von weiteren Gleichungen und Berechnungsverfahren.
- Optimale Anpassung der bekannten und der neuen Gleichungen an die Daten einer aktuellen und repräsentativen Auswahl von Passagierflugzeugen.
- Darlegung der hier wichtigen Grundlagen der Statistik und Wahl geeigneter statistischer Kennwerte zur Auswahl einer Gleichung bzw. eines Berechnungsverfahrens für den Betriebsleermassenanteil.

Die Ergebnisse sollen in einem Bericht dokumentiert werden. Es sind die DIN-Normen zur Erstellung technisch-wissenschaftlicher Berichte zu beachten.

# Inhalt

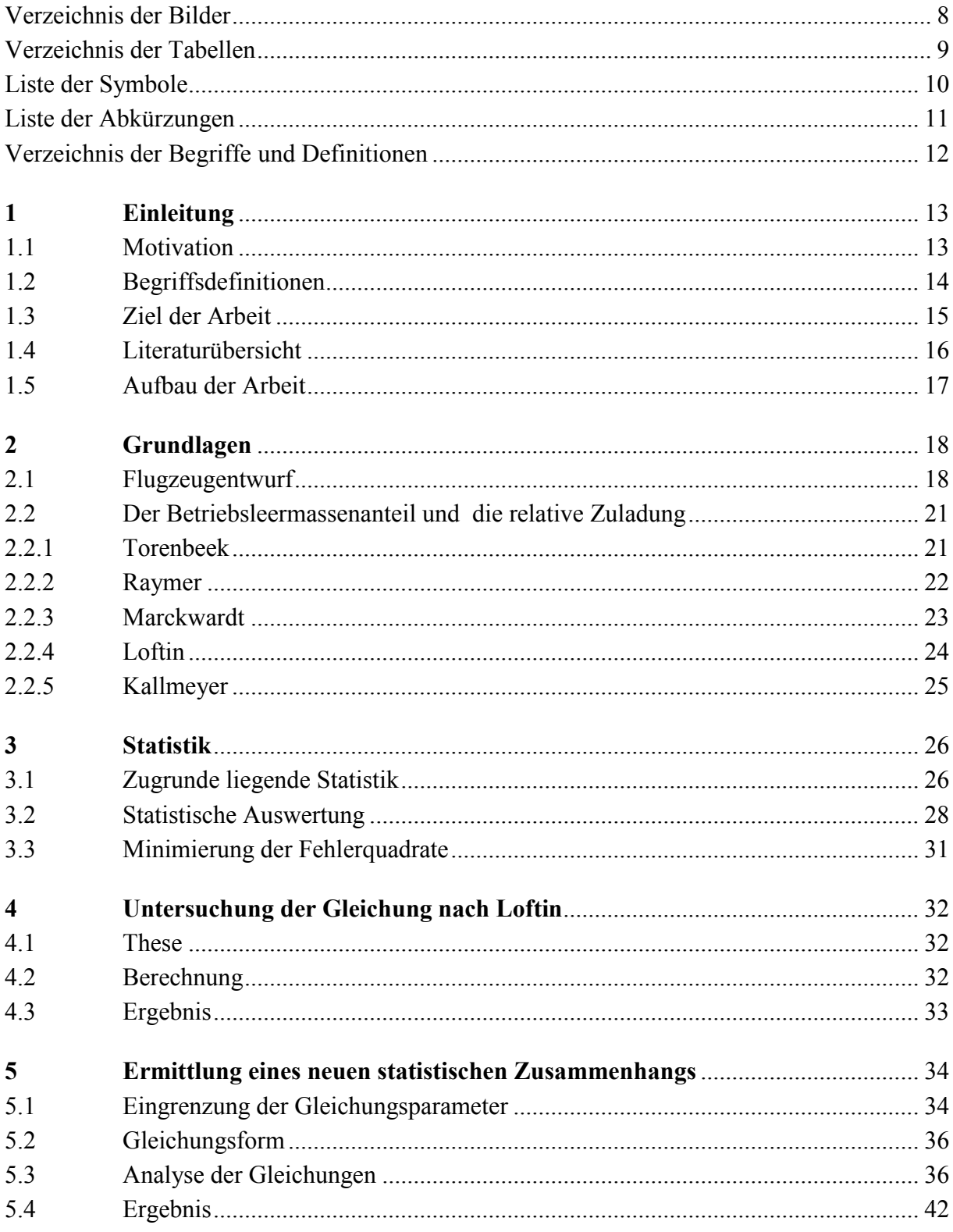

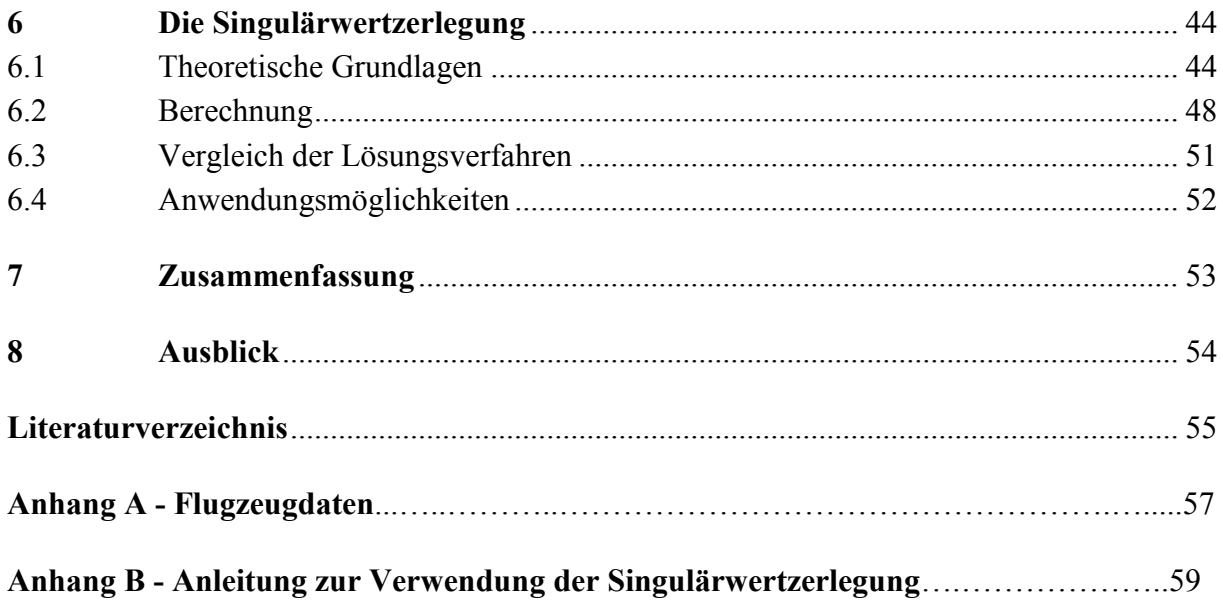

# <span id="page-7-0"></span>**Verzeichnis der Bilder**

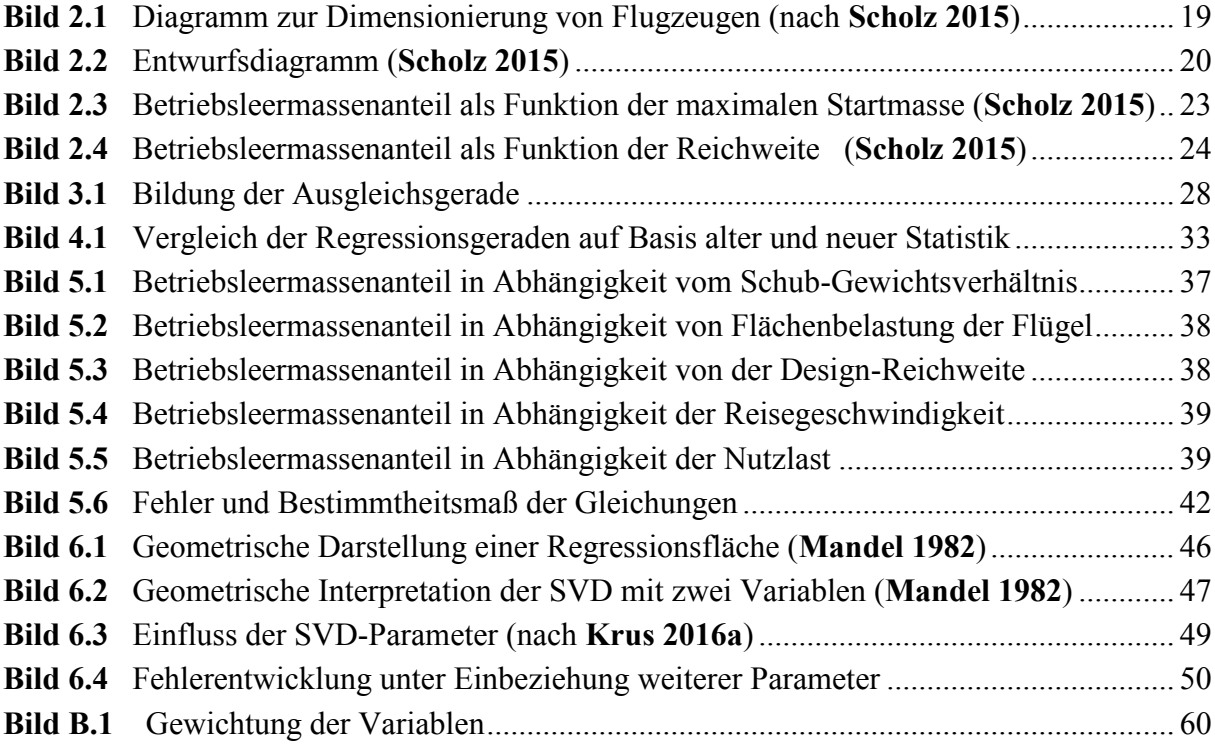

# <span id="page-8-0"></span>**Verzeichnis der Tabellen**

<span id="page-8-1"></span>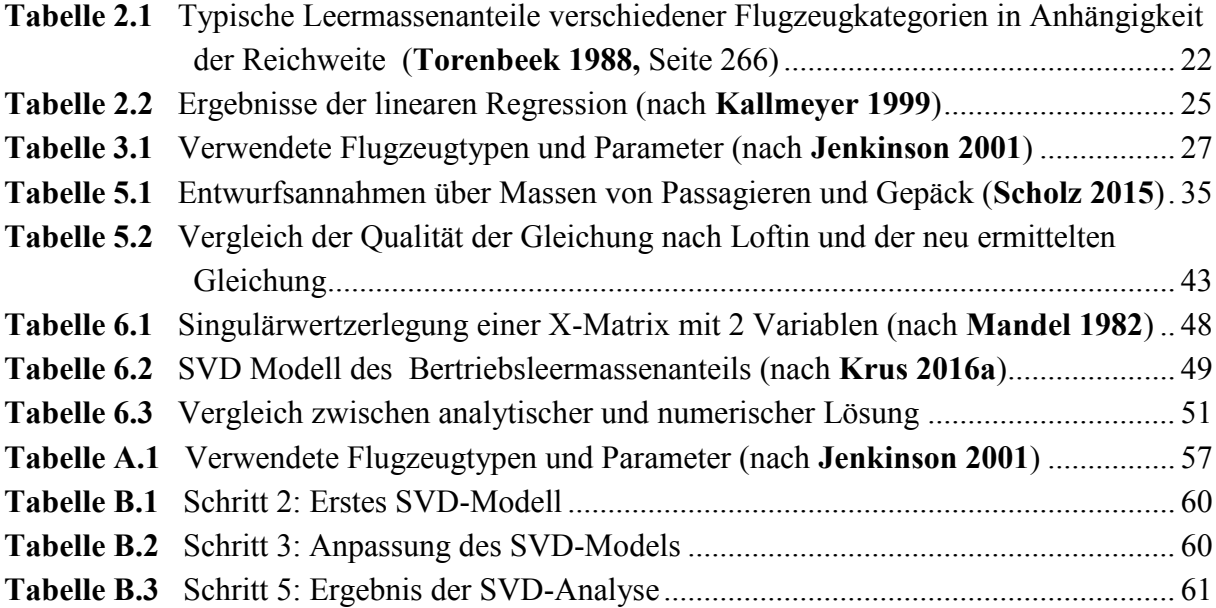

# **Liste der Symbole**

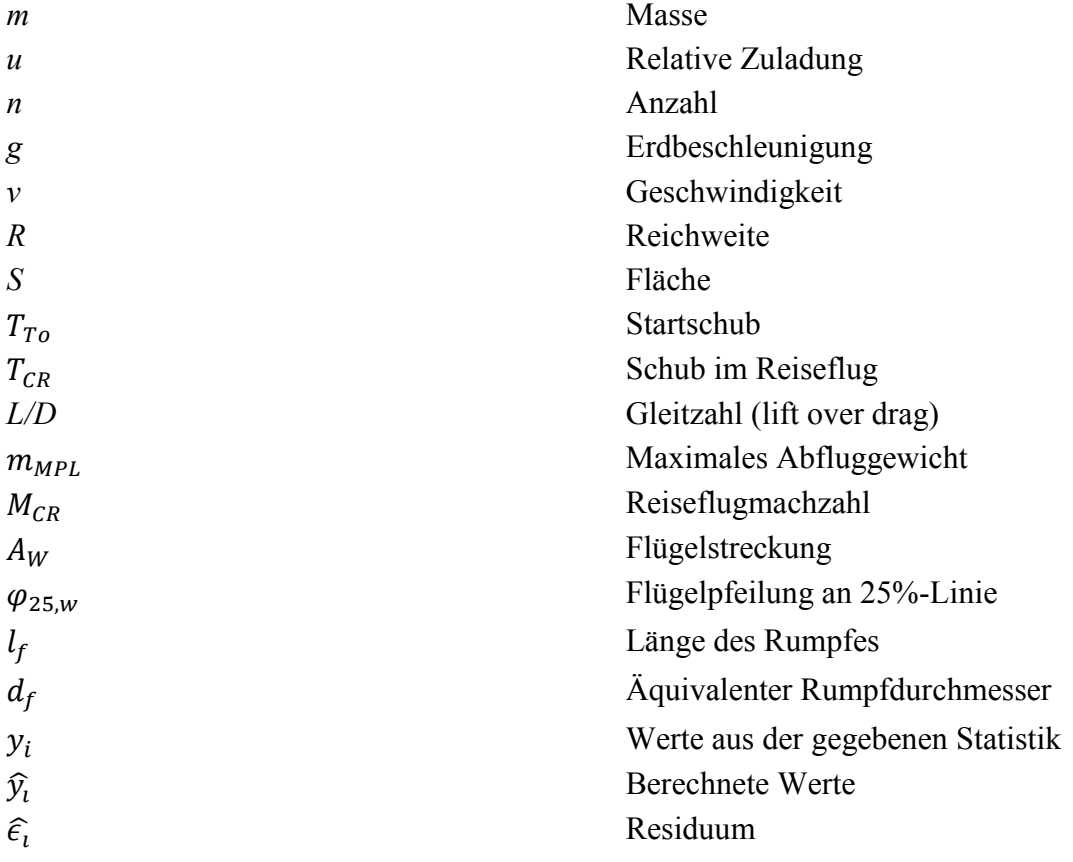

# **Indizes**

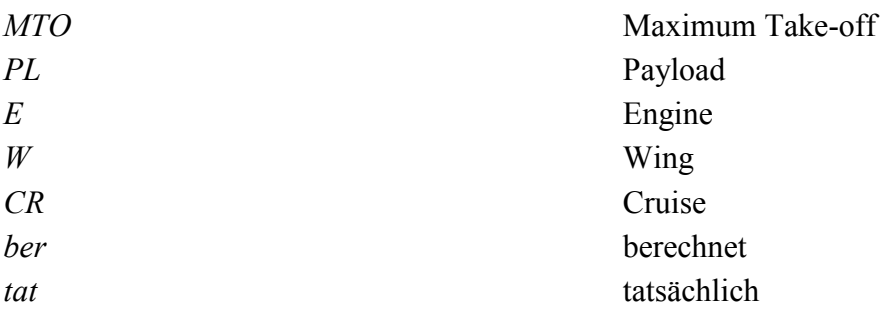

# <span id="page-10-0"></span>**Liste der Abkürzungen**

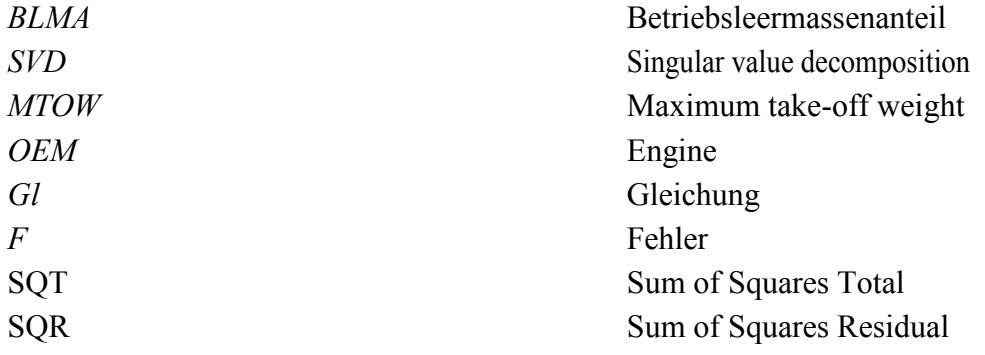

## <span id="page-11-0"></span>**Verzeichnis der Begriffe und Definitionen**

#### **Betriebsleermasse**

Die Betriebsleermasse (engl. Operator empy weight)  $m_{OE}$  ist die Startmasse eines Flugzeugs abzüglich der Nutzlast und der Betriebsstoffe. Anders definiert ist die Betriebsleermasse die Hersteller-Leermasse (Struktur, Antriebsanlge, Standardausrüstung) plus Masseabweichungen, feste und bewegliche Einsatzausrüstung. (**DIN 9020**, nach **Scholz 2015**, Abschnitt 10)

### **Maximale Startmasse**

Die maximale Startmasse (engl. Maximum Take-off Weight)  $m_{MTO}$  ist die maximale Masse eines Flugzeugs, mit der ein Start durchgeführt werden darf. Es ist die Betriebsleermasse plus die maximal zulässige Kombination aus Nutzlast und Betriebsstoffen (Kraftstoff). (**DIN 9020**, nach **Scholz 2015**, Abschnitt 10)

### **Bestimmtheitsmaß**

"Als Maßzahl für die Güte der Modellanpassung verwendet man eine Größe, die auf dieser Streuungszerlegung aufbaut, und zwar das sogenannte Bestimmtheitsmaß bzw. den Determinationskoeffizienten  $R^2$ . Dieses gibt gerade den Anteil der Gesamtstreuung der  $\hat{y}_i$ an, der durch die Regression von *Y* auf *X* erklärt wird, und ist somit der Quotient aus erklärter und Gesamtstreuung. Das Bestimmtheitsmaß nimmt Werte zwischen null und eins an. Dabei bedeutet ein Wert von 0, dass  $\sum_{i=1}^{n} (\hat{y}_i - \hat{y}_i)^2 = 0$ , also die erklärte Streuung gleich null ist und somit das Modell denkbar schlecht. Der andere Extremfall beinhaltet, dass die Residualstreuung null ist, also die gesamte Streuung durch die Regression erklärt wird und somit das Modell eine perfekte Anpassung an die Daten liefert" (**Fahrmeir 2010**, Seite 160).

#### **Singulärwertzerlegung**

Die Singulärwertzerlegung ist ein mathematisches Verfahren, das dazu verwendet werden kann ein Modell zu erstellen, das mit wenigen Parametern als Eingang alle Ausgangsattribute des Modells wiedergibt. Dadurch ist es möglich eine schnelle Abschätzung eines komplexen Designs zu erstellen, auf der Basis von einer begrenzten Anzahl von Eingangsparametern (**Krus 2016b**, Seite 1).

## <span id="page-12-0"></span>**1 Einleitung**

## <span id="page-12-1"></span>**1.1 Motivation**

Wie in jeder Wissenschaft oder anderen Ingenieursdisziplin, ist auch das Ergebnis des Flugzeugentwurfs stark abhängig vom Erfahrungsschatz und der vorhanden Ressourcen des Anwenders. Je größer und aktueller die zugrunde liegende Statistik, desto hochwertiger das Ergebnis. Folglich ist die Aktualität der nutzbaren Informationen von entscheidender Bedeutung.

Getrieben von neuen Technologien und Fertigungsmöglichkeiten, ist die Entwicklung in den letzten Jahren stetig vorangeschritten. Diesen Fortschritt gilt es, sich bei Neuentwicklungen zu Nutzen zu machen. Viele Berechnungsverfahren stützen sich auf Statistiken die sich wiederum mit fortschreitender Entwicklung und Modifizierung ändern. Die Berechnung der Betriebsleermasse im Dimensionierungsprozess ist ein solches Verfahren. Ausgehend von historischen Trends werden zunächst der Betriebsleermassenanteil und der Kraftstoffanteil abgeschätzt, um mit gegebenen Anforderungen an die Nutzlast die Betriebsleermasse zu ermitteln. Der Betriebsleermassenanteil ist das Verhältnis aus Betriebsleermasse  $m_{OE}$  zur maximalen Abflugmasse  $m_{MTO}$ .

Die Berechnungsmethoden des Betriebsleermassenanteils nach **Loftin 1980** (S. 148-151), **Raymer 2006** (S.17) oder **Torenbeek 1988** (S.266) sind in den 1980er Jahren entstanden und basieren auf Statistiken von Flugzeugmodellen, die zuvor entwickelt wurden. Daraus ergibt sich die Notwendigkeit, bestehende Formeln und Abhängigkeiten neu zu analysieren und gegebenenfalls anzupassen oder durch einen neuen Ansatz gar neu zu gestalten.

Die verschiedenen Verfahren aus der Literatur unterscheiden sich in der Vorgehensweise, der Unterteilung in verschiedene Flugzeugklassen und in der Qualität des Ergebnisses. Eine Gleichung zur Berechnung des Betriebsleermassenanteils, unabhängig der Flugzeugkonfiguration und des Flugzeugtyps, wurde von Loftin entwickelt. Loftin stellt den Betriebsleermassenanteil in Abhängigkeit vom Schub-Gewichtsverhältnis. Diese Vorgehensweise macht die Berechnung schnell und einfach, bringt jedoch auch Nachteile in Bezug auf die Qualität des Ergebnisses mit sich. Es ist zu erwarten, dass die Genauigkeit der Berechnung mit der Einbeziehung jedes weiteren Parameters steigt und somit die Gefahren der eventuell inkorrekten Massenabschätzung sinken. Die Dimensionierung von Flugzeugen kann dadurch optimiert werden und eine genauere Abschätzung der maximalen Abflugmasse erfolgen.

## <span id="page-13-0"></span>**1.2 Begriffsdefinitionen**

### **Betriebsleermassenanteil**

Der Betriebsleermassenanteil setzt sich aus dem Verhältnis von Betriebsleermasse  $m_{OE}$  und maximaler Abflugmasse  $m_{MTO}$  zusammen.  $m_{OE}/m_{MTO}$  wird zur Ermittlung der maximalen Abflugmasse benötigt, woraus wiederum der Startschub  $T_{TQ}$  und die Flügelfläche S<sub>W</sub> berechnet werden. Dies sind fundamentale Parameter eines Flugzeugs und werden bereits in der Dimensionierungsphase ermittelt. Der Betriebsleermassenanteil kann von historischen Trends statistisch abgeschätzt werden. Übliche Betriebsleermassenanteile variieren zwischen 0,3 und 0,7 und nehmen mit wachsender Flugzeuggröße ab (**Raymer 2006**, S.16).

#### **Flugzeugentwurf**

"Die Aufgabe des Flugzeugentwurfs im praktischen Sinn ist, die geometrische Beschreibung eines neuen Fluggerätes zu liefern. Dazu wird das neue Flugzeug durch eine Dreiseitenansicht, einen Rumpfquerschnitt, eine Kabinenauslegung, sowie durch eine Liste der Flugzeugparameter beschrieben" (**Scholz 2015**, Abschnitt 1, S.1). Der Prozess des Flugzeugentwurfs ist generell in drei Phasen unterteilt: Projektphase, Definitionsphase und Entwicklungsphase. Die Projektphase umfasst die Dimensionierung und den Entwurf. Im Rahmen dieser Projektarbeit wird auf die Projektphase, im Detail die *Dimensionierung* näher eingegangen. Der Betriebsleermassenanteil ist ein wichtiger Bestandteil dieser Phase und hat einen starken Einfluss auf den weiteren Entwicklungsprozess.

#### **Berechnungsmethoden**

Es werden zwei Berechnungsmethoden unterschieden:

- Analytische Berechnung
- Numerische Berechnung

Die analytische Berechnung zeichnet sich durch Gleichungen und Gleichungssysteme aus, die im Normalfall "per Hand" gelöst werden können. Numerische Berechnungen besitzen die Eigenschaft, durch näherungsweise Berechnungen mit Hilfe von Computern zur Lösung zu gelangen.

Auch wenn in der heutigen Zeit viele Berechnungen durch computergestützte Algorithmen und Iterationen durchgeführt werden, so kommt man nicht umhin, an manchen Stellen zu Stift, Papier und Taschenrechner zu greifen um zur Lösung zu gelangen. In vielen Fällen ist dieser Weg der Schnellere und Sicherere. Die Berechnungsmethoden zur Ermittlung des Betriebsleermassenanteils decken beide Methoden ab. Zunächst wird eine Formel ermittelt, die ohne Rechnerunterstützung auskommt. Im weiteren Verlauf wird die Singulärwertzerlegung angewendet, die die Zuhilfenahme eines Computers voraussetzt.

## <span id="page-14-0"></span>**1.3 Ziel der Arbeit**

Ziel dieser Arbeit ist es, eine möglichst exakte Methode zur Ermittlung des Betriebsleermassenanteils von Strahlverkehrsflugzeugen zu entwickeln. Dazu werden lediglich die zu dem Entwurfszeitpunkt bekannten Flugzeug-Parameter verwendet werden.

Um dies zu erreichen, werden zunächst die vorhanden Verfahren nach **Loftin 1980, Raymer 2006, Torenbeek 1988** und **Marckwardt 1998** untersucht, um sich mit deren Vorgehensweise vertraut zu machen. Im Anschluss daran sollte eine Aussage darüber getroffen werden können, welche Vor- und Nachteile das jeweilige Vorgehen mit sich bringt. Unter Verwendung einer aktuellen Flugzeugstatistik wird des Weiteren überprüft, inwiefern sich die Gleichung nach **Loftin 1980** verändert.

Um eine neue Gleichung zu entwickeln, wird unter Zuhilfenahme von Excel die Summe der Quadrate aus der Differenz von berechnetem und statistischem Betriebsleermassenanteil minimiert, wobei die künstlich erzeugten Exponenten und Multiplikatoren der verwendeten Parameter variabel sind. Dies stellt prinzipiell eine Parameterkombination dar und ist eine effektive Methode, um eine statistisch-basierte Formel zu ermitteln. Eine andere Vorgehensweise basiert auf der Singulärwertzerlegung. Diese Methode wird ebenfalls zur Ermittlung des Betriebsleermassenanteils angewendet, um im Anschluss daran einen Vergleich zwischen den Verfahren aufzustellen.

## <span id="page-15-0"></span>**1.4 Literaturübersicht**

Dieses Projekt bezieht sich zu einem großen Teil auf das Vorlesungsskript "Aircraft Design" (Flugzeugentwurf) von **Scholz 2015**. Darin werden sowohl der vollständige Entwurfsprozess erläutert, als auch auf verschiedene Methoden zur Ermittlung des Betriebsleermassenanteils eingegangen. Das Skript ermöglichen einen schnellen, verständlichen Einstieg in den Flugzeugentwurf.

Einen tieferen Einstieg in den Flugzeugentwurf erhält man mit den Werken "*Aircraft Design: A Conceptual Approach"* von **Raymer 2006** und "*Synthesis of Subsonic Aircraft Design"*  von **Torenbeek 1988**. In den Abschnitten 3.2 und 3.3 von **Raymer 2006** wird die grundlegende rechnerische Vorgehensweise bei der Ermittlung der Abflug- und Betriebsleermassen erläutert. Wobei Torenbeek die Betriebsleermasse in Abhängigkeit verschiedener Flugzeugkategorien darstellt.

In der Projektarbeit von **Kallmeyer 1999** werden die statistischen Zusammenhänge des Betriebsleermassenanteils von Flugzeugparametern behandelt und weiterhin eine erste Parameterkombination ermittelt. Diese Vorgehensweise dient als Grundlage für dieses Projekt.

Ein weiteres wichtiges Dokument mit dem Namen *"Models Based on Singular Value Decomposition for Aircraft Design"* **Krus 2016b** gab den Anreiz dazu, die Singulärwertzerlegung als mögliches Verfahren zur Ermittlung des Betriebsleermassenanteils zu nutzen. In diesem Report wird das Verfahren der Singulärwertzerlegung detailliert beschrieben. Es thematisiert sowohl die theoretischen Grundlagen als auch die praktischen Anwendungsgebiete und deren Bedeutung für den Flugzeugbau. Das Vorlesungsskript **Krus 2016a** dient als Ergänzung zum vorher genannten Paper.

Um die statistischen Untersuchungen zu untermauern, wurde auf das Buch "Statistik – Der *Weg zur Datenanalye"* **(Fahrmeir 2010)** zurückgegriffen. Dieses Buch gibt eine Einführung in die deskriptive Statistik und in moderne Methoden der Datenanalyse und liefert des Weiteren verständliche und praxisnahe Anwendungsbeispiele.

## <span id="page-16-0"></span>**1.5 Aufbau der Arbeit**

Der Hauptteil dieser Arbeit enthält die Ausführungen zum Thema:

- **Abschnitt 2** erläutert die Grundlagen des Flugzeugentwurfs mit Einführung in die Berechnung des Betriebsleermassenanteils. Des Weiteren wird der statistische Teil der Arbeit behandelt.
- **Abschnitt 3** enthält die Darstellung und Untersuchung der existierenden Berechnungsverfahren des Betriebsleermassenanteils aus der Literatur.
- **Abschnitt 4** beschreibt die Herleitung und die Aktualisierung der Gleichung nach **Loftin 1980** mittels neuer Statistik.
- **Abschnitt 5** widmet sich der Entwicklung einer neuen, analytischen Berechnungsmethode mit dem Ergebnis einer Parameterkombination, die die Abschätzung des Betriebsleermassenanteils im Vergleich zu vorherigen Methoden verbessert.
- **Abschnitt 6** gibt Informationen zu den theoretischen Grundlagen und der grundlegenden Anwendung der Singulärwertzerlegung. Des Weiteren wird die Qualität dieses Verfahrens bei Berechnung des Betriebsleermassenanteils dargestellt.
- **Abschnitt 7** gibt eine Hilfestellung in Form eines erläuterten Beispiels zur praktischen Anwendung der Singulärwertzerlegung.
- **Anhang A** enthält eine Tabelle der verschiedenen Flugzeugmodelle und deren Paramter die im Rahmen dieses Projektes genutzt wurden.
- **Anhang B** enthält eine schrittweise Beschreibung zur Handhabung der Singulärwertzerlegung mit dem vorgegebenen SVD-Algorithmus von Petter Krus.

## <span id="page-17-0"></span>**2 Grundlagen**

## <span id="page-17-1"></span>**2.1 Flugzeugentwurf**

Zu Beginn eines jeden Flugzeugneuentwurfs werden Anforderungen und Randbedingungen an das Flugzeug definiert. Im weiteren Projektverlauf folgt eine schrittweise Ermittlung von Parametern mit dem Ziel, eine erste Abschätzung des maximalen Abfluggewichts zum Ende der Dimensionierung zu erhalten. Ist das maximale Abfluggewicht bekannt, können Startschub  $T_{TO}$  und Flügelfläche  $S_W$  berechnet werden. Folgende Parameter ergeben sich aus der Dimensionierungsphase:

- Startmasse (take-off mass)  $m_{T0}$
- Kraftstoffmasse (fuel mass)  $m_F$
- Betriebsleermasse (operating empty mass)  $m_{OE}$
- Flügelfläche (wing area)  $S_W$
- Startschub (take-off thrust)  $T_{TQ}$

Um die Parameter zu berechnen muss zunächst der Betriebsleermassenanteil  $m_{OE}/m_{MTO}$ ermittelt werden. Dies erfolgt aus der Auswertung von Flugzeugstatistiken und kann als Funktion verschiedener, zu diesem Entwurfszeitpunkt bereits bekannter Parameter beschrieben werden. Die Gleichung (Gl. 2.1) nach **Loftin 1980** wurde in den achtziger Jahren entwickelt. Die Basis dafür stellten Flugzeuge, die bis zu diesem Zeitpunkt auf dem Markt vorhanden waren. Fast 40 Jahre später hat sich der Flugzeugbau stark weiterentwickelt. Viele innovative und erfolgreiche Modelle wurden auf den Markt gebracht und geben Anlass dazu, auf deren Basis diese Gleichung zu untersuchen und ihre Richtigkeit zu überprüfen. Der Betriebsleermassenanteil berechnet sich danach wie folgt:

$$
\frac{m_{OE}}{m_{MTO}} = 0.23 + 1.04 \cdot \frac{r_{TO}}{m_{MTO} \cdot g}
$$
\n(2.1)

### **Dimensionierung**

Um eine Eingrenzung der nutzbaren Parameter vornehmen zu können, muss der Entwurfsablauf analysiert werden. Dieser wird im weiteren Verlauf grob skizziert. Der Dimensionierungsablauf (Bild 2.1) zeigt die Prozesskette der einzelnen Teilschritte. Der Betriebsleermassenanteil wird im Entwurfsstadium 8 und 9 ermittelt. Folgende Anforderungen sind in diesem Entwurfsstadium bereits bekannt:

- Nutzlast (payload)  $m_{pay}$
- Design-Reichweite (range)  $R_{design}$
- Machzahl (Mach number)  $M_{CR}$
- Startstrecke (take-off field length)  $s_{TOFL}$
- Landestrecke (landing field length)  $s_{LFL}$
- Steiggradient im 2. Segment (climb gradient)  $\gamma$
- Steiggradient beim Durchstartmanöver (climb gradient, missed approach) γ

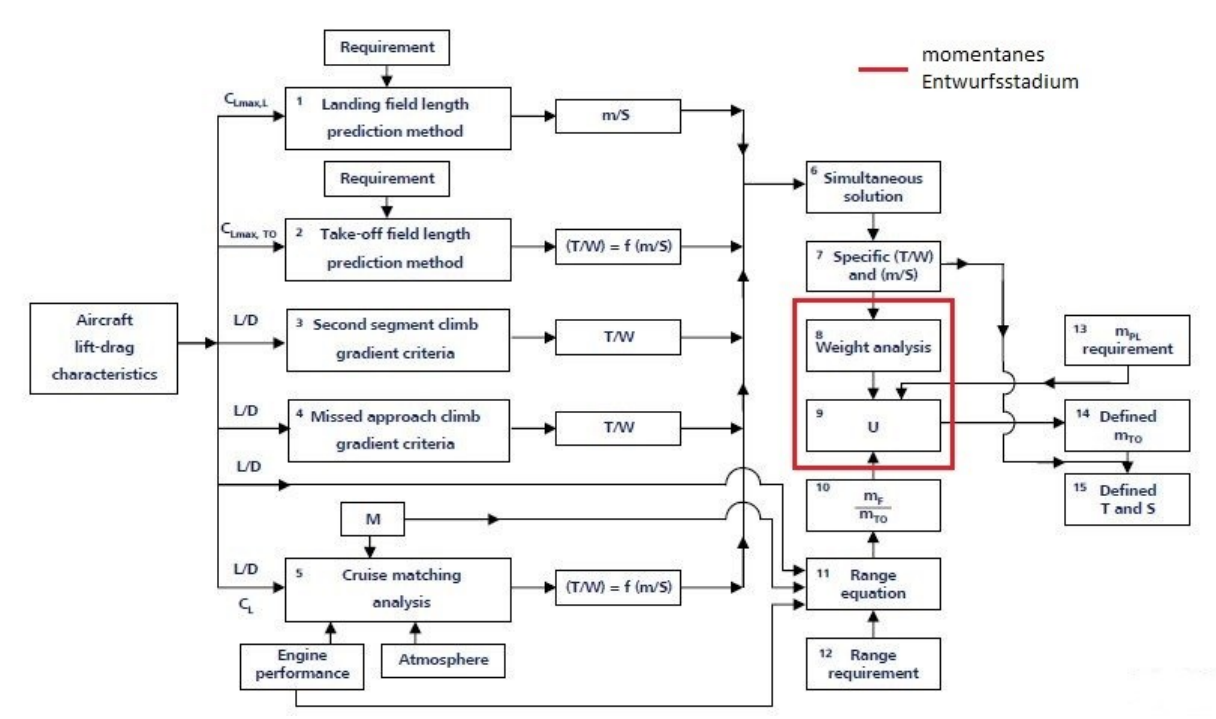

<span id="page-18-0"></span>**Bild 2.1** Diagramm zur Dimensionierung von Flugzeugen (nach **Scholz 2015**)

Nachdem diese Anforderungen getroffen wurden, werden in den nächsten Schritten die Flugzeugkonfiguration und das Antriebssystem gewählt. Auf dieser Basis werden die Auftriebsbeiwerte in verschiedenen Klappenstellungen abgeschätzt. Die bereits gewählte Flügelkonfiguration gibt Aufschluss über elementare Dimensionierungsgrößen wie Flügelstreckung (wing aspect ratio)  $A_W$ , Flügelpfeilung an der 25%-Linie (wing sweep)  $\varphi_{25,w}$ , Schlankheitsgrad des Rumpfes (fuselage fineness ratio)  $l_f/l_d$  und Äquivalenter Rumpfdurchmesser (fuselage equivalent diameter)  $d_f$ .

Die vorhergegangenen Abschnitte beziehen sich bei der Berechnung entweder auf das Schub-Gewichts-Verhältnis (thrust to weight ratio)  $T/m_{MTO} \cdot g$  oder die Flächenbelastung der Flügel (wing loading)  $m_{MTO}/S_W$ , wie in den Kästen 1-5 (Bild 2.1) zu sehen ist. Diese beiden Verhältnisse stellen folglich das Grundgerüst der Dimensionierung dar und werden im Entwurfsdiagramm bezüglich der verschiedenen Flugphasen optimiert.

Die *erste Priorität* der Optimierung wird dem Schub-Gewichtsverhältnisses eingeräumt. Ein möglichst geringer Schub bedeutet geringere Leistung der Triebwerke und folglich geringerer Kraftstoffverbrauch. Die *zweite Priorität* gilt der Maximierung der Flächenbelastung. Eine hohe Flächenbelastung bedeutet hohe Auslastung der Strukturen, einfach ausgedrückt: keine "Materialverschwendung" und somit Leichtbau.

Im Entwurfsdiagramm wird das Schub-Gewichst-Verhältnis über Flächenbelastung aufgetragen. Da sich alle vorhergehenden Berechnungen auf eines dieser Verhältnisse bezieht, können die berechneten Anforderungen an die einzelnen Flugphasen zusammengeführt werden, um einen Optimierungspunkt zu finden. In Abbildung (Bild 2.2) indiziert die Schraffur den unzulässigen Entwurfsbereich. Der optimale Entwurfspunkt liegt folglich im Schnittpunkt des Reiseflug- und Startverlaufs.

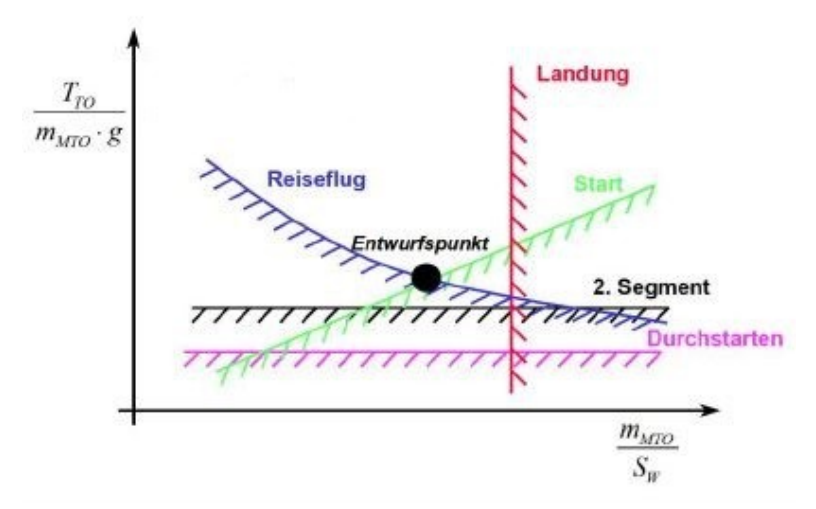

<span id="page-19-0"></span>**Bild 2.2** Entwurfsdiagramm (**Scholz 2015**)

Mit den nun bekannten Werten können die Entwurfsparameter nach folgender Reihenfolge berechnet werden:

- 1. Betriebsleermassenanteil (operating empty mass fraction)  $m_{OE}/m_{MTO}$
- 2. Kraftstoffanteil (fuel mass fraction)  $m_F/m_{MTO}$
- 3. Startmasse (take-off mass)  $m_{MTO}$
- 4. Flügelfläche (wing area)  $S_W$
- 5. Startschub (take-off thrust)  $T_{TQ}$

Alles läuft dabei auf die Berechnung der maximalen Abflugmasse  $m_{MTO}$  Gl. (2.2) hinaus. Diese setzt sich zusammen aus der maximalen Nutzlast  $m_{MPL}$ , dem Kraftstoffanteil  $m_F/m_{MTO}$ und dem Betriebsleermassenanteil  $m_{OE}/m_{MTO}$ .

$$
m_{MTO} = \frac{m_{MPL}}{1 - \frac{m_F}{m_{MTO}} - \frac{m_{OE}}{m_{MTO}}}
$$
(2.2)

Der Kraftstoffanteil  $m_F/m_{MTO}$  berechnet sich aus der Brequet'schen Reichweitenformel (**Scholz 2015**, Abschnitt 5.9.2), wird im Rahmen dieser Arbeit jedoch nicht weiter erläutert. Der Betriebsleermassenanteil wird im folgenden Abschnitt dargestellt.

## <span id="page-20-0"></span>**2.2 Der Betriebsleermassenanteil und die relative Zuladung**

Die relative Zuladung *u* wird definiert nach folgender Gleichung:

$$
u = \frac{m_F + m_{PL}}{m_{MTO}} = 1 - \frac{m_{OE}}{m_{MTO}}
$$
 (2.3)

Basierend auf der Flugzeugstatistik, wird der Betriebsleermassenanteil  $m_{OE}/m_{MTO}$ abgeschätzt. In der Literatur zum Flugzeugentwurf finden sich jedoch mehrere Ansätze den Betriebsleermassenanteil zu ermitteln. Dieser kann als Funktion verschiedener Parameter beschrieben oder aus Tabellen abgelesen werden wobei die Genauigkeit stark variiert.

## <span id="page-20-1"></span>**2.2.1 Torenbeek**

Torenbeek stellt den Betriebsleermassenanteil als Funktion vom Flugzeugtyp und der Reichweitengruppe dar. Wie in Tabelle 2.1 zu sehen ist, sind verschiedene Flugzeugtypen in die Hauptgruppen Kurz- und Langstrecke unterteilt. Diese Gruppen können wiederum in der Art ihres Antriebs unterschieden werden. Die rechte Spalte gibt den jeweiligen Anteil einer Baugruppe von der Leermasse des Flugzeugs an. Der Betriebsleermassenanteil sinkt mit höhere Reichweite.

|                            |            | Percentage of MTOW    |                     |                        |                 |  |  |  |  |
|----------------------------|------------|-----------------------|---------------------|------------------------|-----------------|--|--|--|--|
| Airplane Category          |            | Airframe<br>structure | propulsion<br>Group | fixed eq.<br>and serv. | empty<br>weight |  |  |  |  |
| <b>Passenger Transport</b> |            |                       |                     |                        |                 |  |  |  |  |
| short-haul                 | jets       | 31,5                  | 8,0                 | 13,5                   | 53,0            |  |  |  |  |
|                            | turboprops | 32,0                  | 12,5                | 13,5                   | 58,0            |  |  |  |  |
|                            | pistons    | 29,5                  | 20,5                | 15,5                   | 65,5            |  |  |  |  |
| long-haul                  | jets       | 24,5                  | 8,5                 | 9,0                    | 42,0            |  |  |  |  |
|                            | turboprops | 27,0                  | 12,0                | 12,0                   | 51,0            |  |  |  |  |
|                            | pistons    | 25,5                  | 17,5                | 11,0                   | 54,0            |  |  |  |  |
| Freighters                 |            |                       |                     |                        |                 |  |  |  |  |
| short-haul                 | turboprops | 35,0                  | 13,0                | 8,0                    | 56,0            |  |  |  |  |
| long-haul<br>turboprops    |            | 26,5                  | 10,0                | 7,0                    | 43,5            |  |  |  |  |
|                            |            |                       |                     |                        |                 |  |  |  |  |
| <b>Executive Jets</b>      |            | 27,5                  | 8,0                 | 15,5                   | 51,0            |  |  |  |  |

**Tabelle 2.1** Typische Leermassenanteile verschiedener Flugzeugkategorien in Anhängigkeit der Reichweite (**Torenbeek 1988,** Seite 266)

Die Abschätzung ist durch die Kategorisierung vergleichsweise ungenau. Die prozentualen Anteile der Baugruppen korrespondieren mit einer gesamten Flugzeugkategorie, wodurch den speziellen Merkmalen eines neuen Flugzeugentwurfs nicht Rechnung getragen werden kann.

## <span id="page-21-0"></span>**2.2.2 Raymer**

**Raymer 2006** kategorisiert ebenfalls Flugzeuggruppen und stellt den Betriebsleermassenanteil als Funktion der maximalen Startmasse dar. Aus Bild 2.3 kann nach einer bereits abgeschätzten maximalen Startmasse der prozentuale Anteil der Betriebsleermasse ermittelt werden. Das Spektrum des maximalen Abfluggewichts einer Flugzeugkategorie wird im Diagramm durch die schräg nach unten verlaufenden Linien dargestellt.

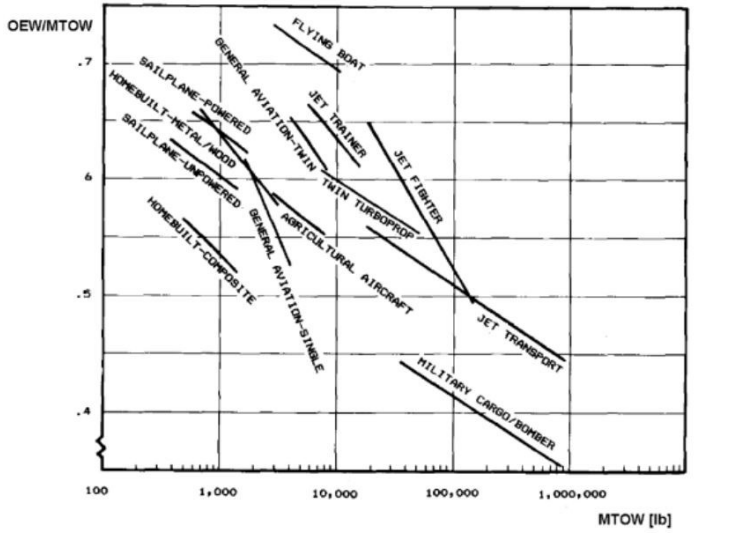

<span id="page-22-1"></span>**Bild 2.3** Betriebsleermassenanteil als Funktion der maximalen Startmasse (**Scholz 2015**)

Dieses simple Verfahren geht mit einem relativ großen Fehler einher, denn hier muss eine maximale Abflugmasse abgeschätzt werden, bevor diese im weiteren Entwurfsschritt genau berechnet wird. Infolgedessen summieren sich die Fehler, die durch das Verfahren an sich und der Massenabschätzung entstehen. Des Weiteren ist zu beachten, dass große Bereiche des Diagramms durch Linien der Flugzeugkategorien nicht abgedeckt sind. Bei einer Neuentwicklung eines Flugzeugs, welches in keine dieser Kategorien fällt, ist das Verfahren nach **Raymer 2006** nicht anwendbar.

## <span id="page-22-0"></span>**2.2.3 Marckwardt**

**Marckwardt 1998** verfolgt einen anderen Ansatz. Er beschreibt den Betriebsleermassenanteil als Funktion der Reichweite (ohne Kraftstoffreserven), der maximalen Abflugmasse und der Anzahl der Triebwerke. Der Anwendungsbereich dieses Verfahrens ist auf Strahlverkehrsflugzeuge begrenzt.

$$
\frac{m_{OE}}{m_{MTO}} = 0.591 \cdot \left(\frac{R[km]}{1000}\right)^{-0.113} \cdot \left(\frac{m_{MTO}[kg]}{1000}\right)^{0.0572} \cdot n_E^{-0.206}
$$
\n(2.4)

Diese Lösung beinhaltet eine iterative Vorgehensweise, bei der zunächst Gl. (2.2) in Gl. (2.4) eingesetzt wird und  $m_{OE}/m_{MTO}$  implizit gegeben ist. Um den Betriebsleermassenanteil zu erhalten, werden mehrere Iterationsschritte bis zur Konvergenz des Ergebnisses durchgeführt. Durch Verwendung der Gleichung (2.4) können exakte Anforderungen an die theoretische Reichweite und der Anzahl der Triebwerke in die Berechnung einfließen und die Genauigkeit des Ergebnisses signifikant erhöhen. Durch diese Vorgehensweise erhalten wir  $m_{OE}/m_{MTO}$ mit einem Fehler von weniger als 10 % (**Scholz 2015**).

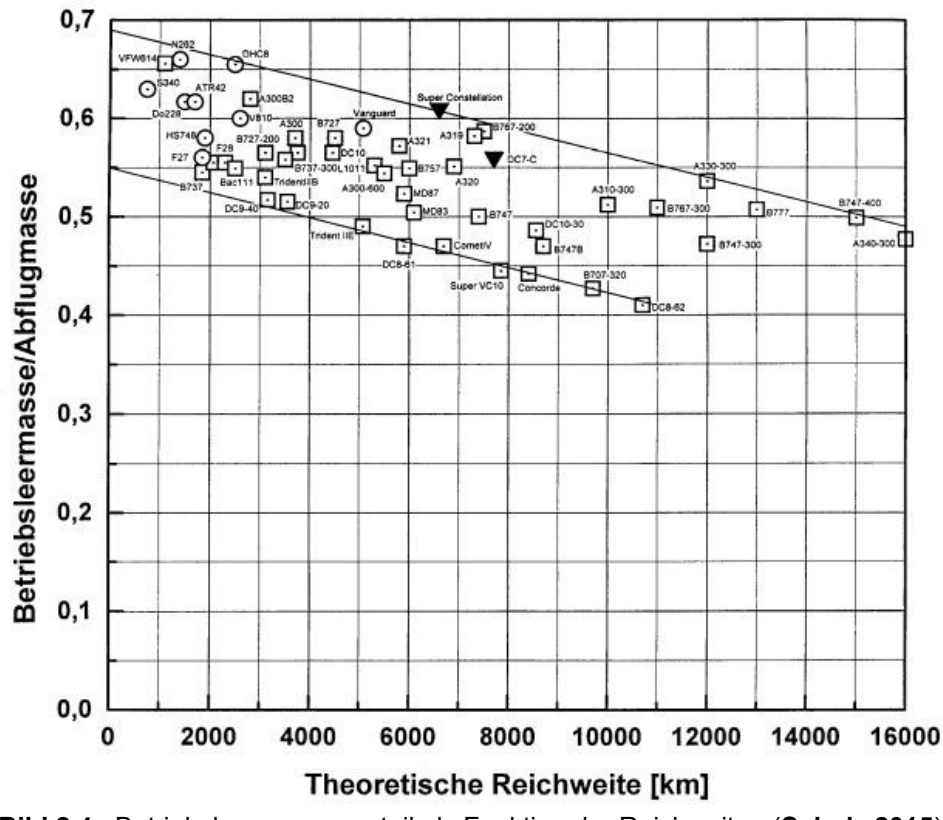

<span id="page-23-1"></span>**Bild 2.4** Betriebsleermassenanteil als Funktion der Reichweite (**Scholz 2015**)

Bild 2.4 stellt den Betriebsleermassenanteil in Abhängigkeit von der theoretischen Reichweite dar. Auch hierbei ist zu sehen, dass mit steigender Reichweite der Anteil der Betriebsleermasse an der Abflugmasse sinkt. Mit anderen Worten, je höher die Reichweite, desto höher die Nutzlast des Flugzeugs.

## <span id="page-23-0"></span>**2.2.4 Loftin**

**Loftin 1980** nutzt das in der Dimensionierungsphase ermittelte Schub-Gewichtsverhältnis zur Bestimmung des Betriebsleermassenanteils. Aus einer statistischen Auswertung verschiedener ziviler Jets aller Größenordnungen ermittelt Loftin die relative Zuladung *u* zu:

$$
u = 0.77 - 1.04 \cdot \left(\frac{T_{TO}}{m_{MTO} \cdot g}\right) \tag{2.5}
$$

Bzw.

$$
\frac{m_{OE}}{m_{MTO}} = 0.23 + 1.04 \cdot \left(\frac{T_{TO}}{m_{MTO} \cdot g}\right) \tag{2.6}
$$

Der aus Gl. (2.6) ermittelte Betriebsleermassenanteil  $m_{OE}/m_{MTO}$  ist mit einem durchschnittlichen Fehler von 5,7 % für alle untersuchten Flugzeuge behaftet.

### <span id="page-24-0"></span>**2.2.5 Kallmeyer**

In der Projektarbeit "Anpassung von Statistik-Gleichungen des Flugzeugentwurfs an neue Flugzeugtypen" (**Kallmeyer 1999**) wurde ebenfalls untersucht, welcher statistische Zusammenhang von Flugzeugparameter zum Betriebsleermassenanteil besteht. Die Statistik dieser Berechnung umfasst 16 verschiedene Passagierflugzeuge ausschließlich von den Herstellern Boeing und Airbus und deckt damit 37,30 % der Weltflotte im Jahr 2016 ab (**Census 2016**). Zur Ermittlung des Zusammenhangs wurde das Modell der linearen Regression mit einem Parameter angewendet. Aus dieser Untersuchung (Tabelle 2.2) ist zu entnehmen, dass der lineare Zusammenhang am besten durch die Reichweite ausgedrückt wird  $(R^2 = 0.831)$ .

| $m_{OE}/m_{MTO}$ in Abhängigkeit von (x)          | Regressionsformel                      | $R^2$ |
|---------------------------------------------------|----------------------------------------|-------|
| Schub-Gewichtsverhältnis $T_{TO}/m_{MTO} \cdot g$ | $y = 0.4126 \cdot x + 0.4084$          | 0,316 |
| Max. Startmasse $m_{MTO}$                         | $y = -0.0003 \cdot x + 0.5791$         | 0,685 |
| Reichweite R                                      | $y = -2 \cdot E - 05 \cdot x + 0.6176$ | 0,831 |
| Flügelfläche $S_W$                                | $y = -0.0002 \cdot x + 0.579$          | 0,613 |
| Schlankheitsgrad $l_f/d_f$                        | $y = -0.0101 \cdot x + 0.06305$        | 0,316 |

**Tabelle 2.2** Ergebnisse der linearen Regression (nach **Kallmeyer 1999**)

Der gemittelte relative Fehler, den wir hier als wichtigstes Gütemerkmal ansehen, beträgt unter Verwendung der Reichweite 3,65 %. In der nachfolgenden Untersuchung zur Ermittlung des Betriebsleermassenanteils für Passagiermaschinen wird auf einen größeren Datensatz zurückgegriffen, um eine möglichst repräsentative Aussage für alle Flugzeuge dieser Klasse zu treffen.

## <span id="page-25-0"></span>**3 Statistik**

## <span id="page-25-1"></span>**3.1 Zugrunde liegende Statistik**

Zur statistischen Ermittlung des Betriebsleermassenanteils wurde auf einen Flugzeugdatensatz von **Jenkinson 2001** zurückgegriffen. Dieser Datensatz wurde aus verschiedenen öffentlichen Quellen wie Unternehmensveröffentlichungen, Flugzeug-Zeitschriften (z.B. Flight, Aviation Week) und Büchern (z.B. Janes All The World´s Aircraft) zusammengefasst und strukturiert. Die Statistik umfasst Flugzeugparameter von mehr als 70 verschiedenen projektierten oder in sich im Dienst befindenden Flugzeugmodellen, welche zwischen 1965 und 2004 gebaut wurden. Die Modelle der Flugzeughersteller Airbus und Boeing stellen den größten Anteil der Statistik. Vertreten sind allerdings auch Flugzeuge der Hersteller Lockhead, Ilyuishin, BAe, Embraer oder Fokker.

Die verwendete Statistik beinhaltet lediglich Parameter von Verkehrsflugzeugen, die nach CS-25 zugelassen werden. Zu anderen Flugzeugtypen wie Militärflugzeuge, Nutz- oder Kunstflugzeuge sind keinerlei Informationen in nachfolgende Berechnungen eingeflossen. Folglich ist der Anwendungsbereich der Ergebnisse ausschließlich für Flugzeugtypen die nach CS-25 zugelassen werden definiert.

## **Anteil an Weltflotte**

Tabelle 3.1 beinhaltet alle Flugzeugmodelle die in dieses Projekt eingeflossen sind und umfasst 67 verschiedene Passagierflugzeuge. Die genauen Parameter der jeweiligen Flugzeugtypen sind im Anhang A aufgelistet. Zur Überprüfung welcher Prozentsatz der Weltflotte mit der Auswahl dieser Flugzeugtypen abgedeckt ist, wurde auf den "World Airliner Census" aus dem Jahre 2016 zurückgegriffen (**Census 2016**). Diese Statistik deckt alle weltweit sich im Einsatz befindenden Strahlverkehrsflugzeuge und Propellermaschinen ab einer Passagieranzahl von 14 Personen bis Juli 2016 ab.

Demnach befanden sich im Jahr 2016 26064 Passagier-Flugzeuge im Einsatz, wovon 17110 Flugzeuge in dieser Untersuchung enthalten sind. Folglich wird mit nachfolgender Untersuchung 65,65 % der weltweiten Flugzeugflotte abgedeckt.

|                | Manufacturer  | <b>Type</b> | Model         |    | Manufacturer           | <b>Type</b> | Model        |
|----------------|---------------|-------------|---------------|----|------------------------|-------------|--------------|
| $\mathbf{1}$   | <b>AIRBUS</b> | A300-       | 600R          | 35 | DOUG.                  |             | DC8-63       |
| $\sqrt{2}$     | <b>AIRBUS</b> | A310-       | 300           | 36 | DOUG.                  |             | DC8-73       |
| 3              | <b>AIRBUS</b> | A319-       | 100           | 37 | DOUG.                  |             | DC 9-10      |
| $\overline{4}$ | <b>AIRBUS</b> | A320-       | 200           | 38 | DOUG.                  |             | DC 9-30      |
| 5              | <b>AIRBUS</b> | A321-       | 200           | 39 | DOUG.                  |             | DC 9-40      |
| 6              | <b>AIRBUS</b> | A330-       | 200           | 40 | DOUG.                  |             | DC 9-50      |
| $\tau$         | <b>AIRBUS</b> | A330-       | 300           | 41 | McDON.                 | <b>DOUG</b> | <b>MD-81</b> |
| 8              | <b>AIRBUS</b> | A340-       | 200           | 42 | McDON.                 | <b>DOUG</b> | <b>MD-82</b> |
| 9              | <b>AIRBUS</b> | A340-       | 300           | 43 | McDON.                 | <b>DOUG</b> | MD-83        |
| 10             | <b>AIRBUS</b> | A340-       | 500           | 44 | McDON.                 | <b>DOUG</b> | <b>MD-87</b> |
| 11             | <b>AIRBUS</b> | A340-       | 600           | 45 | McDON.                 | <b>DOUG</b> | MD-90        |
| 12             | <b>AIRBUS</b> | A380-       | 100           | 46 | DOUG.                  | DC10-       | 10           |
| 13             | <b>BOEING</b> | 707-        | 320C          | 47 | DOUG.                  | DC10-       | 30           |
| 14             | <b>BOEING</b> | $717 -$     | 200           | 48 | McDON.                 | <b>DOUG</b> | $MD-11$      |
| 15             | <b>BOEING</b> | 727-        | 200Adv        | 49 | McDON.                 | <b>DOUG</b> | MD12LR       |
| 16             | <b>BOEING</b> | 737-        | 200           | 50 | McDON.<br><b>DOUG</b>  |             | MD12HC       |
| 17             | <b>BOEING</b> | 737-        | 300           | 51 | <b>LOCKHD</b><br>L1011 |             | 100          |
| 18             | <b>BOEING</b> | 737-        | 400           | 52 | <b>ILYUSHIN</b>        | $II-2M-$    | <b>MK</b>    |
| 19             | <b>BOEING</b> | 737-        | 500           | 53 | <b>ILYUSHIN</b>        | II-96-      | 300          |
| 20             | <b>BOEING</b> | 737-        | 600           | 54 | <b>ILYUSHIN</b>        | $II-96$     | M            |
| 21             | <b>BOEING</b> | 737-        | 700           | 55 | <b>TUPOLEV</b>         | Tu-         | 134          |
| 22             | <b>BOEING</b> | 737-        | 800           | 56 | <b>TUPOLEV</b>         | Tu-         | 154M         |
| 23             | <b>BOEING</b> | 747-        | 100           | 57 | <b>TUPOLEV</b>         | Tu-204      | $-200$       |
| 24             | <b>BOEING</b> | 747-        | 200           | 58 | <b>TUPOLEV</b>         |             | Tu-334       |
| 25             | <b>BOEING</b> | 747-        | 400           | 59 | BAe                    |             | <b>RJ70</b>  |
| 26             | <b>BOEING</b> | 757-        | 200           | 60 | BAe                    |             | <b>RJ85</b>  |
| 27             | <b>BOEING</b> | 757-        | 300           | 61 | BAe                    |             | <b>RJ100</b> |
| 28             | <b>BOEING</b> | 767-        | 200           | 62 | BAe                    |             | <b>RJ115</b> |
| 29             | <b>BOEING</b> | 767-        | 200ER         | 63 | <b>CADAIR</b>          | Reg. Jet    | 100          |
| 30             | <b>BOEING</b> | 767-        | 300           | 64 | <b>CADAIR</b>          | Reg. Jet    | 100ER        |
| 31             | <b>BOEING</b> | 767-        | 300ER         | 65 | <b>EMBRAER</b>         | EMB-        | 145          |
| 32             | <b>BOEING</b> | $777-$      | 200           | 66 | <b>FOKKER</b>          |             | F70          |
| 33             | <b>BOEING</b> | $777-$      | <b>200IGW</b> | 67 | <b>FOKKER</b>          |             | F100         |
| 34             | <b>BOEING</b> | $777-$      | 300           |    |                        |             |              |

**Tabelle 3.1** Verwendete Flugzeugtypen und Parameter (nach **Jenkinson 2001**)

## <span id="page-27-0"></span>**3.2 Statistische Auswertung**

#### **Lineare Regressionsanalyse**

Die einfachste Möglichkeit eine Abschätzung des Betriebsleermassenanteils auf statistischer Basis vorzunehmen ist,  $m_{OE}/m_{MTO}$  in Abhängigkeit einer Variable zu stellen um somit eine einfache lineare Regressionsanalyse nach **Fahrmeir 2010** durchzuführen. Die Gleichung nach **Loftin 1980** wurde auf diese Weise ermittelt. Deshalb soll dies als erklärendes Beispiel dienen:

In Bild 3.1 ist der Betriebsleermassenanteil über dem Schub-Gewichtsverhältnis aufgetragen. Jeder Punkt im Diagramm beschreibt einen bestimmten Flugzeug-Typ. Um nun eine mathematische Gleichung zu finden, die die Beziehung zwischen der abhängigen Variable  $m_{OE}/m_{MTO}$  und der unabhängigen Variable  $T_{TO}/m_{MTO} \cdot g$  modelliert, wird eine Regressionsgerade durch die Punktewolke gelegt. Diese Gerade soll möglichst nahe an den Punkten liegen, um die Abweichungen möglichst klein werden zu lassen.

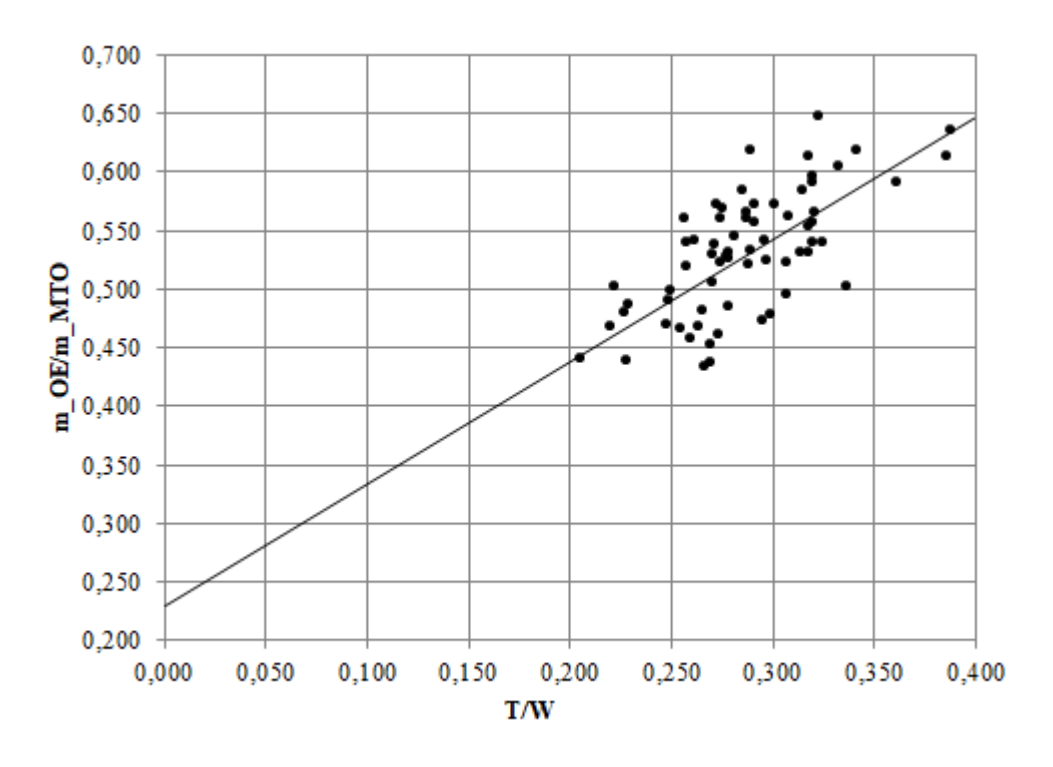

<span id="page-27-1"></span>**Bild 3.1** Bildung der Ausgleichsgerade

Die Regressionsgerade enthält die Zielgröße *Y* die über einen einfachen linearen Zusammenhang durch den sogenannten Regressor *X* beschrieben wird. Die Trendlinie in obigem Diagramm weist eine Steigung von  $\beta = 1.04$  und einen Achsenabschnitt von  $\alpha = 0.23$  auf. Somit lautet die mathematische Beschreibung nach **Fahrmeir 2010** 

$$
f(Y) = \alpha + \beta \cdot X + \hat{\epsilon}_t
$$
  
= 0,23 + 1,04 · X + \hat{\epsilon}\_t (3.1)

Da die Punkte der Punktewolke nicht exakt auf der Regressionsgeraden liegen, wird der Zusammenhang nicht perfekt beschrieben und es entsteht ein Fehler, der durch die Abweichung  $\hat{\epsilon}$ , ausgedrückt wird.

#### **Bestimmtheitsmaß**

Um die Güte des Regressionsmodells zu beurteilen, wird eine solche Beurteilung anhand der Abweichungen zwischen den "beobachteten"  $y_i$  -Werten aus der Statistik und den errechneten  $\widehat{y}_i$ -Werten aus dem zuvor gefundenen Zusammenhang vorgenommen. Diese Abweichungen nennt man Residuen und werden wie folgt ermittelt:

$$
\hat{\epsilon}_i = y_i - \hat{y}_i, \qquad \text{mit } i = 1, \dots n \tag{3.2}
$$

Das Bestimmtheitsmaß  $R^2$  stellt eine Möglichkeit dar, die Güte des Zusammenhangs einzuordnen und nutzt dazu die Residualstreuung SQR (Sum of Squares Residuals),

$$
SQR = \sum_{i=1}^{n} (y_i - \hat{y}_i)^2
$$
 (3.3)

und die gesamte Streuung SQT (Sum of Squares Total) der  $y_i$  mit

$$
SQT = \sum_{i=1}^{n} (y_i - \overline{y_i})^2
$$
\n(3.4)

wobei  $\bar{y}_i$  den Mittelwert der abhängigen Variablen darstellt.

Geht  $R^2 \rightarrow 0$  , so ist die Streuung der Punktewolke so groß, dass die Gerade völlig unbrauchbar ist und kein linearer Zusammenhang zwischen  $Y$  und  $X$  besteht. Nähert sich  $R^2 \rightarrow 1$ , so liegen die Punkte sehr nahe an der Regressionsgeraden und es besteht ein starker linearer Zusammenhang (**Fahrmeir 2010,** Abschnitt 3.6). Dabei ist zu beachten, dass das Bestimmtheitsmaß lediglich die Güte der linearen Annäherung zeigt. Ob das Modell richtig spezifiziert wurde, oder ob der Zusammenhang einer nichtlinearen Funktion folgt, ist hieraus nicht zu ersehen.

$$
R^{2} = 1 - \frac{\sum_{i=1}^{n} (y_{i} - \widehat{y}_{i})^{2}}{\sum_{i=1}^{n} (y_{i} - \overline{y}_{i})^{2}} = 1 - \frac{Variation der Residuen}{Variation von y}
$$
(3.5)

#### **Mittlere absolute prozentuale Fehler**

Eine weitere Methode zur Einordnung des Ergebnisses ist der mittlere absolute prozentuale Fehler (*engl. MAPE, mean absolute percentage Error*) nach **Vogel 2015**. Hierbei handelt es sich um durchschnittliche Abweichungen der berechneten Werte von den gegebenen Werten aus der Flugzeugstatistik. Diese Darstellung des Fehlers eignet sich gut um die Güte einer neu ermittelten Gleichung darzustellen.

$$
F = \frac{1}{n} \sum_{i=1}^{n} \left| \frac{\hat{y}_i - y_i}{y_i} \right| \cdot 100\,\%
$$
\n(3.6)

#### **Multiple Regression**

Der Unterschied zur linearen Einfachregression ist, dass nicht nur eine unabhängige Variable *X* die abhängige Variable *Y* beschreibt, sondern gleichzeitig mehrere Variablen. Dabei wird ein Regressionsmodell in der Art gebildet, dass die quadrierten Abweichungen der geschätzten Werte (also das Ergebnis der gefundenen Formel) von den beobachteten Werten (aus der Statistik) minimiert werden. Es stellt sich aber heraus, dass die Hinzunahme einer weiteren unabhängigen Variablen nie zu einer Verkleinerung von  $R^2$  führt wodurch das Bestimmtheitsmaß auch bei Verwendung sinnloser Variablen beliebig erhöht werden kann und somit eine zu große Aussagekraft vortäuscht (**Kronthaler 2016,** S.247). Um dies zu verhindern wird ein sogenanntes "adjustiertes Bestimmtheitsmaß  $R_{adj}^2$  eingeführt:

$$
R_{adj}^{2} = R^{2} - \frac{J \cdot (1 - R^{2})}{n - J - 1}
$$
\n(3.7)

Wobei

 $R^2$  das Bestimmtheitsmaß ist, die Anzahl der unabhängigen Variablen und die Anzahl der Flugzeugmodelle.

Aus Gl. (3.7) geht hervor, dass der Zähler größer und der Nenner kleiner werden mit steigender Anzahl von Flugzeugmodellen. Dadurch kann das Bestimmtheitsmaß kleiner werden, je mehr unabhängige Variablen verwendet werden. Durch diese Vorgehensweise wird bewertet, ob eine Gleichung mit mehreren Variablen das Bestimmtheitsmaß tatsächlich besser beschreibt, oder ob eine kürzere und einfachere Gleichung ein besseres Ergebnis erzielt und dazu noch das Verfahren vereinfacht (**Kronthaler 2016,** Abschnitt 18.2).

## <span id="page-30-0"></span>**3.3 Minimierung der Fehlerquadrate**

Um die Faktoren und Exponenten einer Gleichung zu bestimmen, sodass die Abweichungen des Betriebsleermassenanteils in Relation zu den statistischen Werten des jeweiligen Flugzeugmodells minimiert werden, kommt der Excel-Solver zum Einsatz. In der Zielzelle des *Solvers* steht eine Formel, deren Wert sich hin zu einem Minimum, Maximum oder einem bestimmten Zahlenwert optimieren lässt. Hier wird als Zielzelle die Summe der Quadrate aus der Differenz von berechnetem und tatsächlichem Betriebsleermassenanteil verwendet, wie in Gl. (3.8) dargestellt ist. Dieser Wert wird durch Änderung der Faktoren und Exponenten zu einem Minimum optimiert, damit sich der berechnete Wert dem statistischen Wert annähert.

$$
\sum_{i=1}^{n} (m_{MTO,ber} - m_{MTO,tat})^2 \Rightarrow 0 \tag{3.8}
$$

Die Summe der Differenzen, also der Fehler der Berechnung, wird durch Anpassung der Variablen und Konstanten minimiert. Ist die Abweichung minimal, so stellen die daraus gefundenen Variablen die bestmögliche Beziehung der Parameter zur Ermittlung des Betriebsleermassenanteils dar.

## <span id="page-31-0"></span>**4 Untersuchung der Gleichung nach Loftin**

Wie zuvor erwähnt, haben sich auf Grund der voranschreitenden technologischen Entwicklung in der Luftfahrt die Flugzeugparameter in den letzten 30 Jahren verändert. Dieser Abschnitt befasst sich daher mit dem Thema, ob sich die Gleichung zur Berechnung des Betriebsleermassenanteils nach **Loftin 1980** auf Basis neuerer Statistiken ändert. Dazu wird das im vorhergehenden Abschnitt 3.2 erläuterte Vorgehen der Regressionsanalyse angewendet.

## <span id="page-31-1"></span>**4.1 These**

Generell ist zu erwarten, dass sich der Achsenabschnitt und die Steigung der Regressionsgeraden ändern, und somit die Gleichung (2.1) nach Loftin angepasst werden muss. Die Nutzung einer anderen Statistik hat zwangsläufig einen Einfluss auf das Ergebnis. Zur Validierung werden das Bestimmtheitsmaß und der relative Fehler herangezogen.

## <span id="page-31-2"></span>**4.2 Berechnung**

Die Ermittlung der neuen Regressionsgeraden wurde mit Hilfe von Excel durchgeführt. Excel enthält ein Regressionsanalyse-Tool für die eindimensionale Regression. Die Untersuchung gestaltet sich daher recht simple.

Bild 4.1 zeigt die Regressionsgerade auf Basis der neuen Statistik (rot) und der alten Statistik (schwarz). Wie erwartet, haben sich die Argumente der Gleichung verändert. Der Achsenabschnitt beträgt nun  $\alpha = 0.99$  und die Steigung der Geraden ist um 8% auf  $\beta = 0.25$  gestiegen. Die aktualisierte Gleichung berechnet sich zu:

$$
\frac{m_{OE}}{m_{MTO}} = 0.25 + 0.99 \cdot \left(\frac{T_{TO}}{m_{MTO} \cdot g}\right) \tag{4.1}
$$

Das Bestimmtheitsmaß *R²* kann mit Hilfe einer Funktion von Excel automatisch bestimmt werden. Somit ergibt sich der quadrierte Korrelationskoeffizient zu  $R^2 = 0.47$ . Die Streuung der Punktewolke um die lineare Regressionsgerade ist relativ groß. Somit ist die Vorhersage des Zusammenhangs zwischen Betriebsleermassenanteil und Schub-Gewichtsverhältnis ein teilweise stochastischer Zusammenhang.

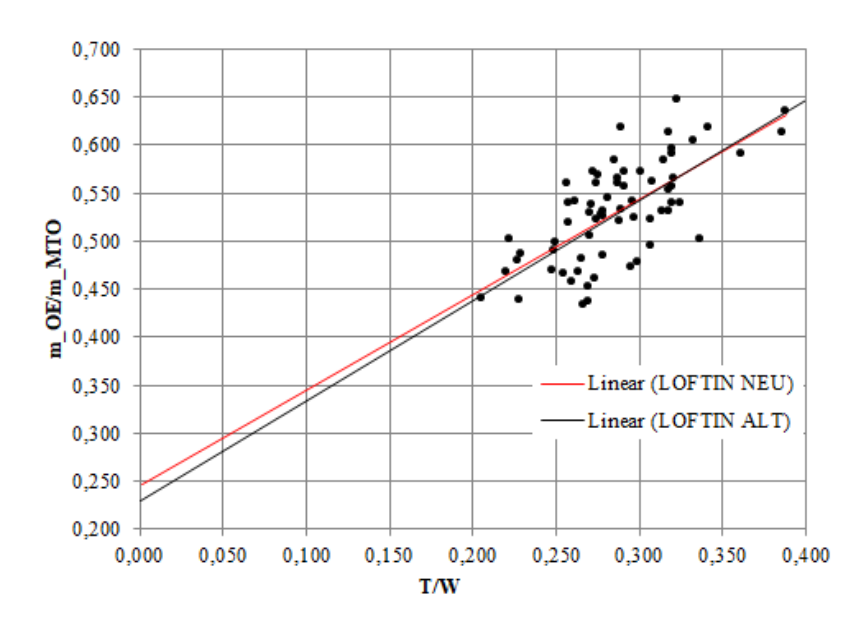

<span id="page-32-1"></span>**Bild 4.1** Vergleich der Regressionsgeraden auf Basis alter und neuer Statistik

Der mittlere relative Fehler ist im Vergleich zur vorherigen Formel um 0,1 Prozentpunkte auf  $F_{rel} = 5.7$  % gesunken. Auch wenn dieser Wert auf den ersten Blick gering erscheint, so ist zu beachten, dass einzelne absolute Fehler sehr stark schwanken. So kann es sein, dass einzelne Vorhersagen für einen bestimmten Flugzeugtyp geringe Fehler von unter 2 % aufweisen, andere jedoch mit einem Fehler von bis zu 18 % weniger gut beschrieben werden.

## <span id="page-32-0"></span>**4.3 Ergebnis**

Die Untersuchung hat gezeigt, dass sich die Gleichung tatsächlich geändert hat. Während die Regressionsgerade nun eine geringere Steigung aufweist als zuvor, ist der Ordinatenabschnitt gestiegen. Im Vergleich zur vorherigen Gleichung ist somit bei gleichbleibendem Betriebsleermassenanteil im Bereich bis 0,55 das Schub-Gewichtsverhältnis größer. Bild 4.1 zeigt, dass sich der Schnittpunkt der zwei Regressionsgeraden in etwa im Punkt  $Y = 0.55$  und  $X = 0.325$  befindet. Die meisten Verkehrsflugzeuge liegen im Bereich zwischen 0,45 bis 0,60. Hier ist keine deutliche Veränderung der Regressionsgerade zu verzeichnen.

Zwei Dinge wurden deutlich: Zum einen, dass das Gütemerkmal  $R^2 = 0.47$  nicht der gewünschten Qualität entspricht. Und zum anderen ist der relative Fehler der Vorhersage mit fast 6 % unbefriedigend hoch. Aus dieser Erkenntnis leitet sich die Aufgabe ab, ein genaueres Verfahren zur Abschätzung des Betriebsleermassenanteils zu entwickeln.

# <span id="page-33-0"></span>**5 Ermittlung eines neuen statistischen Zusammenhangs**

## <span id="page-33-1"></span>**5.1 Eingrenzung der Gleichungsparameter**

In dem Projekt "Statistik zu einer Class 1 Massenprognose" von **Freitag 2006**, wurde durch eine Multiple Lineare Regression mit mehreren Parametern die Betriebsleermasse ermittelt. Dabei wurde jeder Hauptkomponente des Flugzeugs ein Parameter zugeordnet, der die Masse möglichst sinnvoll beschreibt. Durch Berechnung von optimalen Faktoren dieser Parameter, wurde eine möglichst gute Anpassung an die tatsächliche Betriebsleermasse ermittelt. Freitag stützt sich auf eine Datenbank von 19 verschiedenen Verkehrsflugzeugen, welche 43,56 % der gesamten Weltflotte im Jahr 2016 abdecken und erzielt eine durchschnittliche Abweichung vom  $m_{OEtat}$  von 4,33 %. Die Methode unterscheidet sich insofern von der Vorgehensweise dieses Projektes, weil bei Freitag die absolute Betriebsleermasse *mOE* abgeschätzt wird. Die Methode kann erst in der detaillierteren Masseschätzung nach der Dimensionierung eingesetzt werden.

Im Rahmen dieser Untersuchung werden wir nur die bereits bekannten Parameter des neuen Flugzeugs aus der Dimensionierung in die Berechnung einbeziehen, um somit eine frühe Abschätzung des Betriebsleermassenanteils vornehmen zu können.

Sowohl die Anforderungen an das neue Flugzeug als auch bestimmte erste Ergebnisse sind bekannt. Es macht also Sinn, das Verhältnis zwischen Betriebsleermasse und Abflugmasse durch Parameter aus der Dimensionierungsphase zu beschreiben. Folglich können nachstehende Entwurfsparameter genutzt werden. Die genutzten Parameter und die in der **Statistik gewählten Einheiten** werden im Folgenden beschrieben.

#### **Nutzlast**

Die Nutzlast ist eine elementare Anforderung an das Flugzeug und wird bereits im ersten Schritt des Entwurfsablaufs definiert. Aus verschiedenen Analysen und Marktstudien kann auf die Anzahl der Sitze geschlossen werden. Mit Gl. (5.1)

$$
m_{PL} = \frac{m_{PAX}}{n_{PAX}} \cdot n_{set} + \frac{m_{bagagate}}{n_{PAX}} \cdot n_{set} + m_{cargo}
$$
 (5.1)

und Tabelle 5.1 kann die Nutzlast  $m_{PL}$  abgeschätzt werden.  $m_{PL}$  wird in kg angegeben.

|                                                                                  | Kurz- und            | Langstrecke |
|----------------------------------------------------------------------------------|----------------------|-------------|
|                                                                                  | <b>Mittelstrecke</b> |             |
| durchschnittliche Masse eines Passagiers, $m_{PAY} / n_{PAY}$                    | 79.4 kg              | 79.4 kg     |
| durchschnittliche Masse des Gepäcks eines Passagiers, $m_{bagage} / n_{\it PAX}$ | 13.6 kg              | 18.1 kg     |
| Summe                                                                            | 93.0 kg              | 97.5 kg     |

**Tabelle 5.1** Entwurfsannahmen über Massen von Passagieren und Gepäck (**Scholz 2015**)

#### **Design-Reichweite**

Die Design-Reichweite ist die Reichweite die als Auslegungspunkt für die Dimensionierung und den Entwurf angenommen wird. Sie wird bei maximaler Masse durch Passagiere und Gepäck erreicht (**Scholz 2015**, Abschnitt 3.2). *R* wird in NM angegeben.

#### **Anzahl der Triebwerke**

Die Triebwerkswahl richtet sich nach der geforderten Fluggeschwindigkeit, Flughöhe und Flugzeugkonfiguration. Als Parameter wird hier jedoch nur die Anzahl der Triebwerke berücksichtigt, die an den Flügeln montiert sind. Die Masse dieser Triebwerke entlastet die Biegebelastung der Flügelwurzel, wodurch leichtere Strukturen zum Einsatz kommen können.

#### **Schub-Gewichtsverhältnis**

Das Schub-Gewichtsverhältnis wird für den Reiseflug berechnet nach

$$
\frac{T_{TO}}{m_{MTO} \cdot g} = \frac{1}{\left(\frac{T_{CR}}{T_{TO}}\right) \cdot L/D}
$$
\n(5.2)

Das Verhältnis  $T_{CR}/T_{TO}$  kann dabei aus Triebwerksdiagrammen entnommen werden und die Abschätzung der Gleitzahl L/D wird aus der Flügelstreckung nach Scholz 2015, Abschnitt 5.7 ausgeführt. Das Schub-Gewichtsverhältnis ist einheitenlos.

#### **Flächenbelastung**

Die Flächenbelastung der Flügel ist das Verhältnis aus maximaler Abflugmasse und Flügelfläche. Die Angabe erfolgt in kg/m². Für den Reiseflug wird die Flächenbelastung aus Gleichung (5.3) berechnet mit dem Auftriebsbeiwert , der Machzahl *M* und der Flughöhe *h* (**Scholz 2015**).

$$
\frac{m_{MTO}}{S_W} = \frac{C_L \cdot M^2}{g} \cdot \frac{\gamma}{2} \cdot p(h) \tag{5.3}
$$

#### **Reisegeschwindigkeit**

Die Reiseflugmachzahl  $M_{CR}$  ist eine Anforderung im Flugzeugentwurf. In der Statistik nach **Jenkinson 2001** ist allerding die Reisegeschwindigkeit  $V_{CR}$  gegeben, die auch als Parameter in diesem Projekt genutzt wird. Die Reisefluggeschwindigkeit  $V_{CR}$  ist dabei eine True Airspeed (TAS) in kt. Mit der ermittelten Reiseflughöhe und der der Schallgeschwindigkeit kann die Reiseflugmachzahl in eine Reisefluggeschwindigkeit umgerechnet werden.

## <span id="page-35-0"></span>**5.2 Gleichungsform**

Um ausgehend von der Statistik auf eine Formel zur Abschätzung des Betriebsleermassenanteils zu schließen, können mehrere Vorgehensweisen in Betracht gezogen werden. Zur Gleichungsbildung stehen die sechs zuvor genannten Parameter zur Verfügung, die in jeglicher Art miteinander verschachtelt werden.

#### **Lineare Regression**

$$
f(X) = a + b \cdot X \tag{5.4}
$$

#### **Multiple Regression**

$$
f(X, Y, Z) = m \cdot X + n \cdot Y + p \cdot Z \tag{5.5}
$$

$$
f(X,Y,Z) = X^m + Y^n + Z^p \tag{5.6}
$$

$$
f(X, Y, Z) = X^m \cdot Y^n \cdot Z^p \tag{5.7}
$$

$$
f(X, Y, Z) = X^m \cdot Y^n + Z^p \tag{5.8}
$$

$$
f(X,Y,Z) = m \cdot X^n + p \cdot Y^q + r \cdot Z^s \tag{5.9}
$$

Besonders erfolgreich ist:  $f(X, Y, Z) = k \cdot X^m \cdot Y^n \cdot Z^p$ (5.7a)

Die Exponential-Schreibweise bietet sich bei mehreren Parametern unterschiedlicher Einheiten an. Eine kleine Änderung des Exponenten hat großen Einfluss auf den einzelnen Parameter und kann somit die verschiedenen Größenordnungen in einer Formel besser miteinander vereinen. Alle der oben dargestellten Beispielfunktionen können zum Ziel führen, weshalb zu Beginn keine Form ausgelassen werden darf. So entsteht eine große Anzahl von Formelschreibweisen, die sich in ihrer Qualität und Handhabung voneinander unterscheiden

Während die Gleichungen (5.10) bis (5.24) im folgenden Abschnitt mit der zuvor genannten Methode ermittelt wurden, ist Gl. (5.25) mit dem **Statistik-Analyse-Programm** *Eureqa* erstellt worden (Nutonian 2018). Die Entwickler sprechen von einer "maschinellen Intelligenz", welche genutzt wird um aus einem Datensatz eine Gleichung abzuleiten. Milliarden potenzielle Modelle werden pro Sekunde getestet bis eine Gleichung gefunden ist, die die Daten möglichst optimal beschreibt. Auf die nähere Funktionsweise des Programms kann im Rahmen dieser Projektarbeit nicht weiter eingegangen werden.

## <span id="page-35-1"></span>**5.3 Analyse der Gleichungen**

Wie in Abschnitt 3.3 erläutert, werden die Faktoren und Exponenten mit dem Solver-Tool von Excel optimiert, sodass die Abweichungen zwischen berechnetem und tatsächlichem Betriebsleermassenanteil minimal werden. Mit aufsteigender Reihenfolge werden den

Gleichungen zusätzliche Parameter hinzugefügt und durch verschiedene Operationen miteinander verknüpft. Ausgehend von einer unabhängigen Variablen ist zu erwarten, dass die Güte (*R², F*) der Gleichungen mit weiteren Parametern steigt. Durch das adjustierte Bestimmtheitsmaß  $R_{adj}^2$  ist dieser Anstieg jedoch begrenzt, sodass nicht jede weitere Variable zwangsweise zu einem besseren Ergebnis führt (**Kronthaler 2016**). Lediglich die Gleichungen die mehr als eine unabhängige Variable enthalten werden mit  $R_{adj}^2$  analysiert. Das adjustierte und das gewöhnliche Bestimmtheitsmaß sind miteinander vergleichbar, weshalb **zur Vereinfachung in der nachfolgenden Darstellung ist einheitlich geschrieben worden – angegeben ist aber bei den Gleichungen (5.15) bis (5.25) der Zahlenwert für !**

Zunächst untersuchen wir die Ergebnisse der linearen Regression, bei der der Betriebsleermassenanteil in Abhängigkeit einer Variablen beschrieben wird. Die Anzahl der Triebwerke wird hierbei nicht berücksichtigt, da sich diese lediglich zwischen zwei und vier bewegt und somit kein kausaler Zusammenhang bestehen kann.

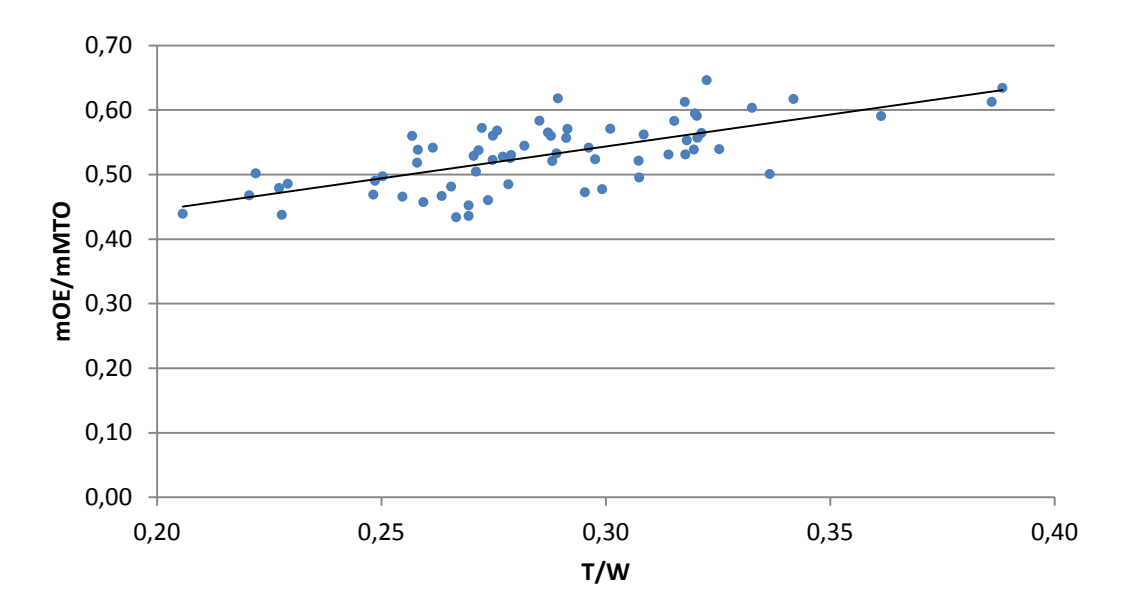

<span id="page-36-0"></span>**Bild 5.1** Betriebsleermassenanteil in Abhängigkeit vom Schub-Gewichtsverhältnis

$$
\frac{m_{OE}}{m_{MTO}} = 0,247 + 0,988 \cdot \left(\frac{T_{TO}}{m_{MTO}g}\right)
$$
\n(5.10)\n  
\n
$$
\frac{R^2}{0,47} = \frac{F[\%]}{5,80}
$$

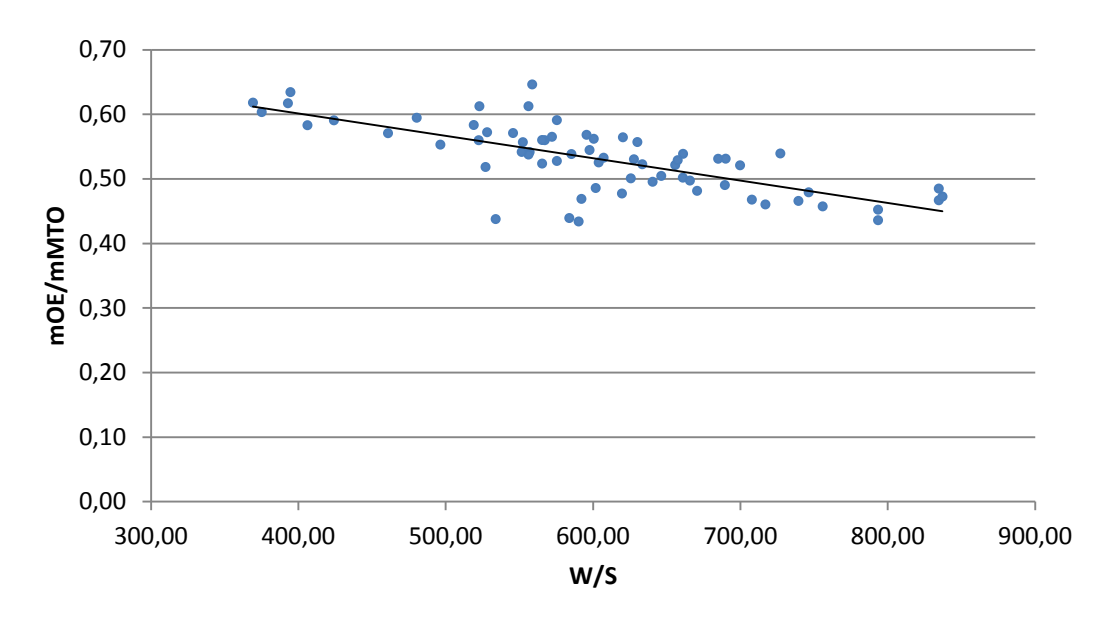

<span id="page-37-0"></span>**Bild 5.2** Betriebsleermassenanteil in Abhängigkeit von Flächenbelastung der Flügel

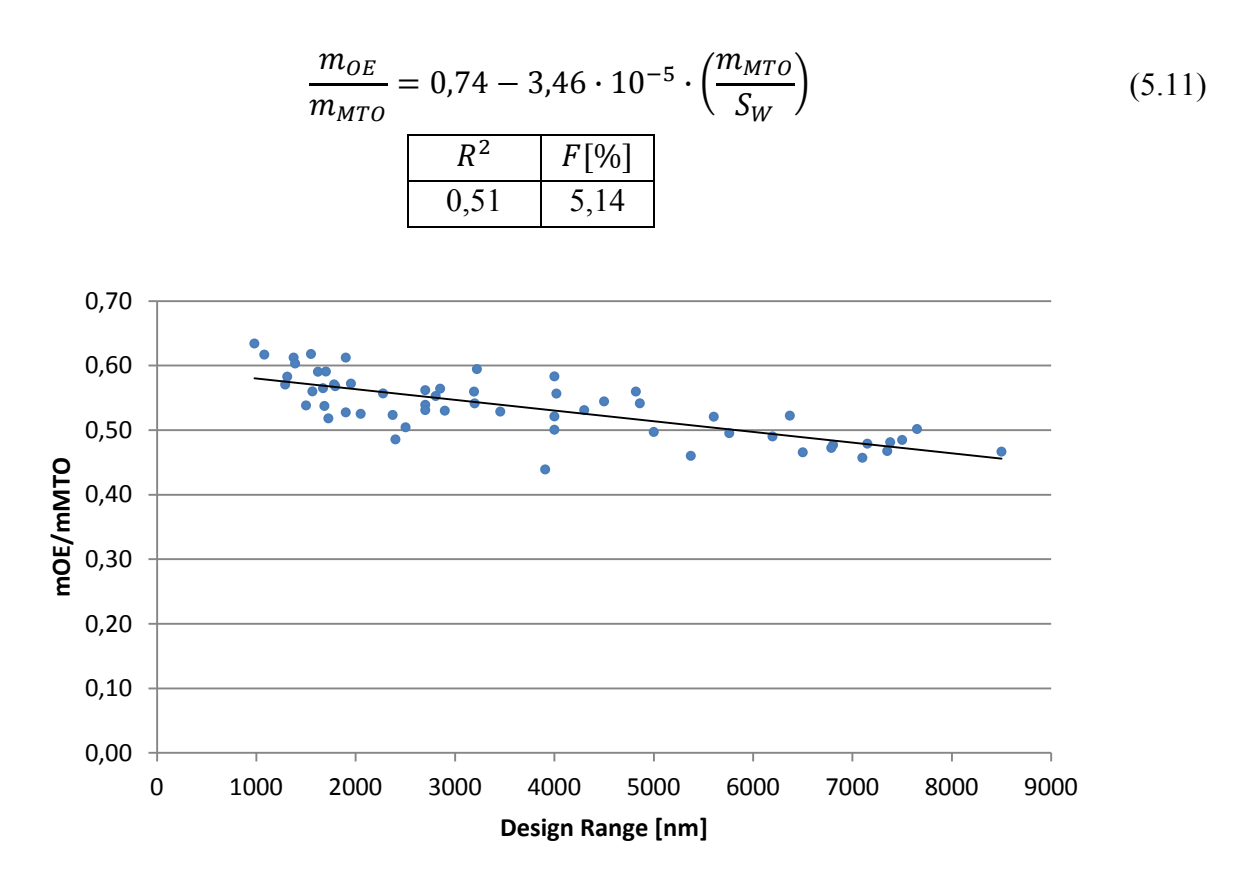

<span id="page-37-1"></span>**Bild 5.3** Betriebsleermassenanteil in Abhängigkeit von der Design-Reichweite

$$
\frac{m_{OE}}{m_{MTO}} = 0,5967 - 0,00000166 \cdot R
$$
\n
$$
\begin{array}{|c|c|c|c|c|}\n\hline\n & R^2 & F[\%] \\
\hline\n & 0,57 & 4,48\n\end{array}
$$
\n(5.12)

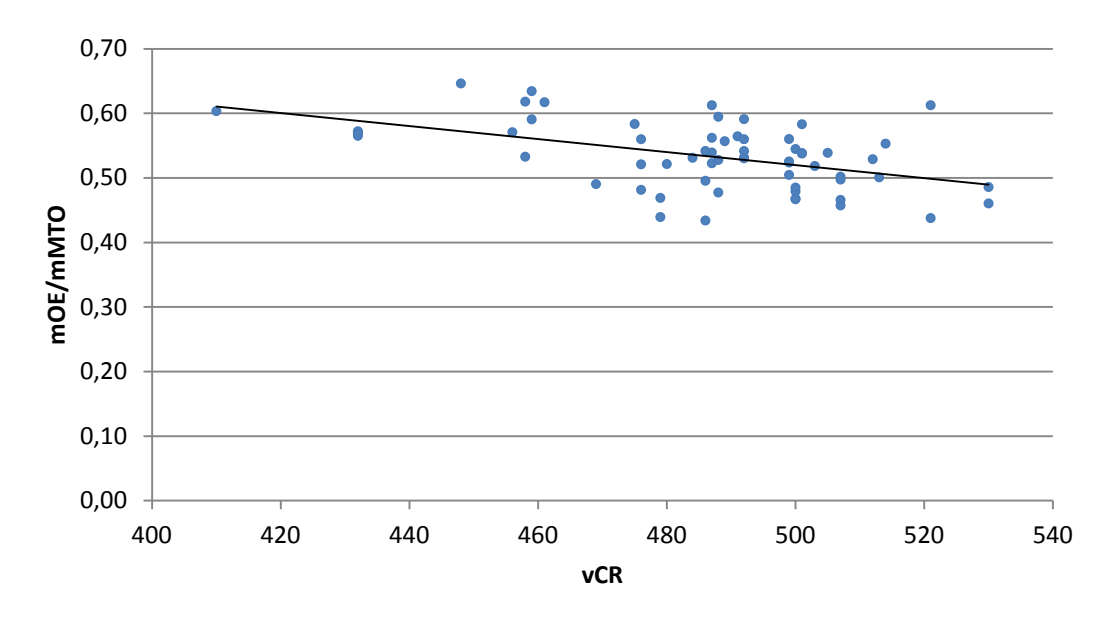

<span id="page-38-0"></span>**Bild 5.4** Betriebsleermassenanteil in Abhängigkeit der Reisegeschwindigkeit

<span id="page-38-1"></span>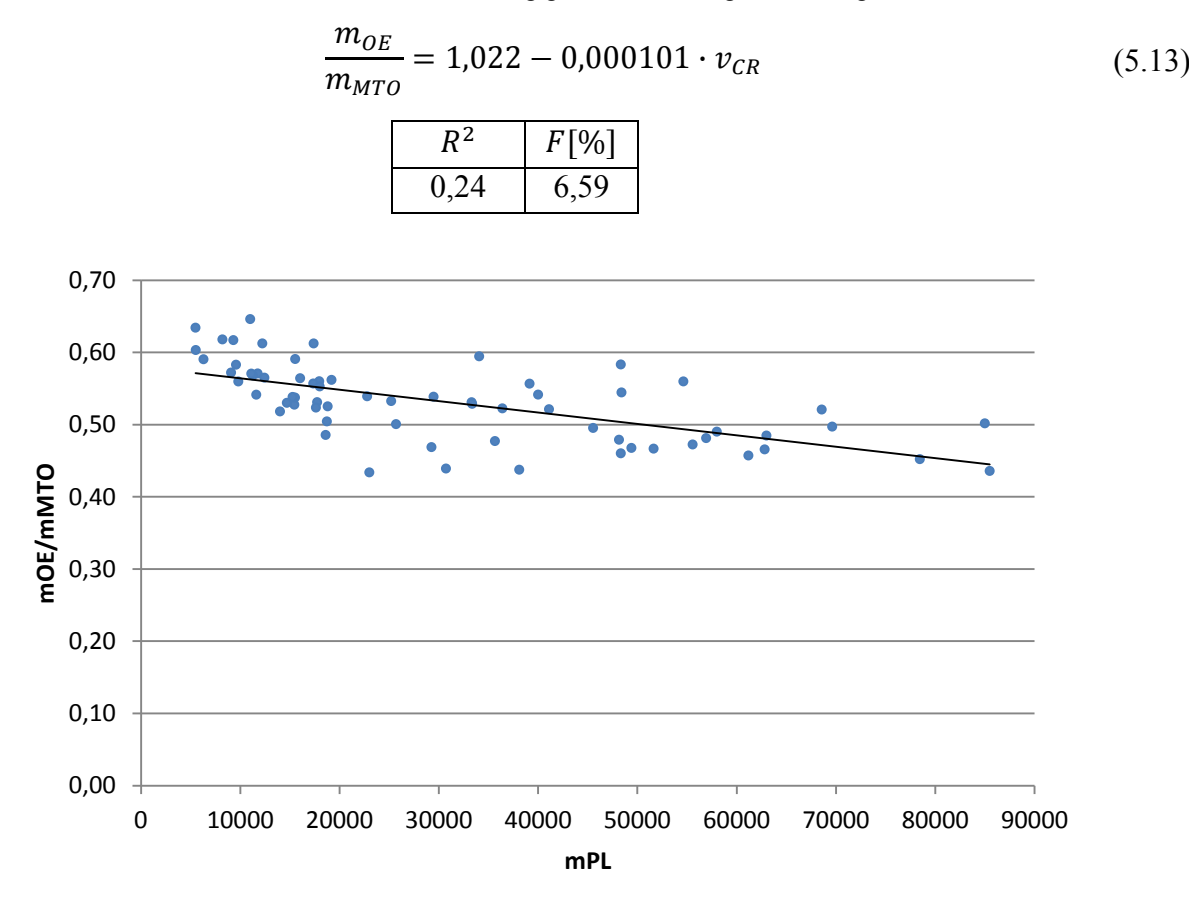

**Bild 5.5** Betriebsleermassenanteil in Abhängigkeit der Nutzlast

$$
\frac{m_{OE}}{m_{MTO}} = 0,5801 - 1,58 \cdot 10^{-6} \cdot m_{PL}
$$
\n
$$
\begin{array}{|c|c|c|c|c|}\n\hline\nR^2 & F[\%] \\
\hline\n0,41 & 5,80\n\end{array}
$$
\n(5.14)

Die Untersuchungen der Multiplen Regression können nicht mehr grafisch dargestellt werden.

$$
\frac{m_{OE}}{m_{MTO}} = 4,456 \cdot \left(\frac{T_{TO}}{m_{MTO}g}\right)^{0,363} \cdot \left(\frac{m_{MTO}}{S_W}\right)^{-0,262}
$$
\n(5.15)

$$
\frac{m_{OE}}{m_{MTO}} = 0.164 + \left(\frac{T_{TO}}{m_{MTO}g}\right)^{0,604} \cdot \left(\frac{m_{MTO}}{S_W}\right)^{-0,039} \tag{5.16}
$$

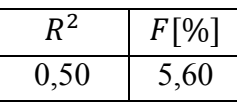

0,68 4,29

$$
\frac{m_{OE}}{m_{MTO}} = 0,486 + 0,691 \cdot \left(\frac{T_{TO}}{m_{MTO}g}\right) - 0,00025 \cdot \left(\frac{m_{MTO}}{S_W}\right) \tag{5.17}
$$

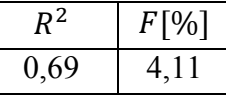

$$
\frac{m_{OE}}{m_{MTO}} = 3,298 \cdot \left(\frac{T_{TO}}{m_{MTO}g}\right)^{0,241} \cdot \left(\frac{m_{MTO}}{S_W}\right)^{-0,186} \cdot R^{-0,041}
$$
\n(5.18)

$$
\begin{array}{c|c}\n & R^2 & F[\%] \\
\hline\n0,77 & 3,40\n\end{array}
$$

$$
\frac{m_{OE}}{m_{MTO}} = \left(\frac{T_{TO}}{m_{MTO}g}\right)^{0,252} \cdot \left(\frac{m_{MTO}}{S_W}\right)^{0,052} \cdot R^{-0,080}
$$
\n(5.19)

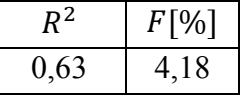

$$
\frac{m_{OE}}{m_{MTO}} = -5.19 \cdot 10^{-7} \cdot m_{PL} + 7.94 \cdot 10^{-5} \cdot R_{design} + 2.29 \cdot 10^{-2} \cdot n_e + 1.80
$$
\n
$$
\cdot \left(\frac{T_{TO}}{m_{MTO}g}\right) - 2.49 \cdot 10^{-3} \cdot \left(\frac{m_{MTO}}{S_W}\right) + 2.40 \cdot 10^{-3} \cdot v_{CR}
$$
\n(5.20)\n
$$
\boxed{R^2 \quad F[\%]}
$$
\n0.25 24.42

$$
\frac{m_{OE}}{m_{MTO}} = 0.536 + \left(\frac{T_{TO}}{m_{MTO}g}\right)^{400500} \cdot \left(\frac{m_{MTO}}{S_W}\right)^{-2.03 \cdot 10^6} \cdot R^{-2.635 \cdot 10^6}
$$
(5.21)  

$$
\frac{R^2}{0.00} = \frac{F[\%]}{7.24}
$$
  

$$
\frac{m_{OE}}{m_{MTO}} = 2.3605 \cdot \left(\frac{T_{TO}}{m_{MTO}g}\right)^{0.4374} \cdot \left(\frac{m_{MTO}}{S_W}\right)^{0.4374} \cdot R^{-0.2637} \cdot \nu_{CR}^{-0.9814}
$$
(5.22)  

$$
\frac{R^2}{0.00} = \frac{F[\%]}{10.84}
$$
  

$$
\frac{F}{V} = 3.533 \cdot \left(\frac{T_{TO}}{T_{O}}\right)^{0.2497} \cdot \left(\frac{m_{MTO}}{m_{MTO}}\right)^{-0.2044} \cdot R^{-0.0659} \cdot m_{D} \cdot 0.0247 \cdot n^{-0.0086}
$$
(5.23)

$$
\frac{m_{OE}}{m_{MTO}} = 3{,}533 \cdot \left(\frac{T_{TO}}{m_{MTO}g}\right)^{0,2497} \cdot \left(\frac{m_{MTO}}{S_W}\right)^{-0,2044} \cdot R^{-0,0659} \cdot m_{PL}^{0,0247} \cdot n_e^{0,0086}
$$
 (5.23)

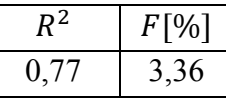

$$
\frac{m_{OE}}{m_{MTO}} = 11,975 \cdot \left(\frac{T_{TO}}{m_{MTO}}\right)^{0,2435} \cdot \left(\frac{m_{MTO}}{S_W}\right)^{-0,1732} \cdot R^{-0,0697} \cdot m_{PL}^{0,0328} \cdot n_e^{-0,0053} \cdot v_{CR}^{-0,2368} \tag{5.24}
$$

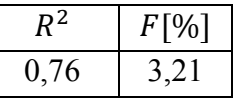

$$
\frac{m_{OE}}{m_{MTO}} = 69,1 + 0,0809 \cdot n_E + 9,87 \cdot 10^{-5} \cdot R + 1,24 \cdot 10^{-5} \cdot \left(\frac{T_{TO}}{m_{MTO}g}\right)
$$

$$
\cdot \left(\frac{m_{MTO}}{S_W}\right) \tag{5.25}
$$

$$
-\left(\frac{2,66 \cdot n_E}{\left(\frac{T_{TO}}{m_{MTO}g}\right)}\right) - 1,14 \cdot 10^{-8} \cdot v_{CR} \cdot \left(\frac{m_{MTO}}{s_W}\right) - 3,49 \cdot 10^{-6} \cdot R \cdot \left(\frac{T_{TO}}{m_{MTO}g}\right)
$$

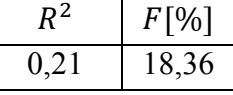

## **5.4 Ergebnis**

Die Annahme, dass sich mit jedem zusätzlichen Parameter die Güte der Gleichung erhöht trifft nicht zu. Bild 5.6 gibt einen Überblick über Abweichungen und Bestimmtheitsmaße. Dabei korrespondiert die Nummerierung der X-Achse mit dem Verlauf der Gleichungen (5.10) bis (5.25) in vorhergehender Untersuchung.

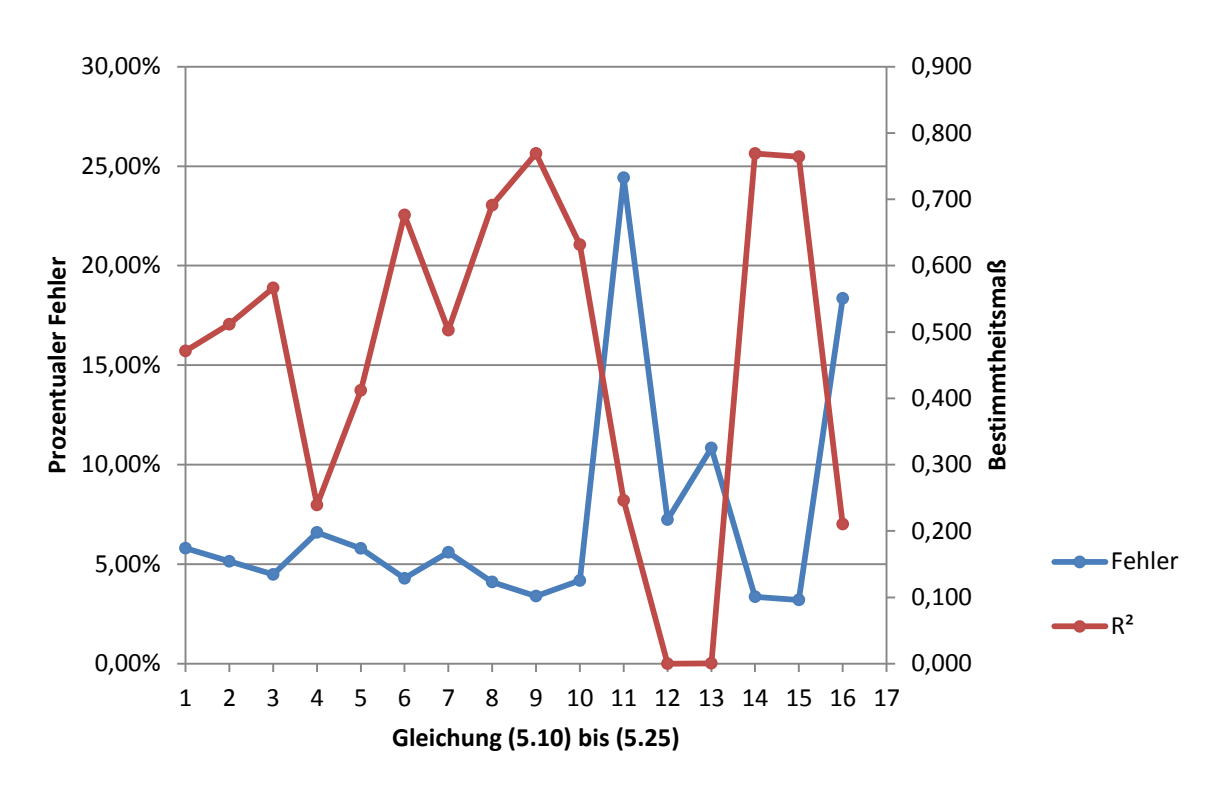

**Bild 5.6** Fehler und Bestimmtheitsmaß der Gleichungen

Auffällig ist, dass das Bestimmtheitsmaß von Gl. (5.21) und Gl. (5.22) gleich null ist. Dies bedeutet, dass die Streuung der Residuen groß ist und die Statistik durch diese Parameterkombination sehr schlecht beschrieben wird. Eine ungünstige mathematische Verknüpfung der Parameter könnte dafür ausschlaggebend sein. Bemerkenswert ist, dass die computergenerierte Gleichung (5.25) hochgradig ungenau ist. Fast alle experimentell ermittelten Gleichungen sind genauer. Die Gleichungen (5.23) und (5.24) weisen beide eine sehr hohe Güte auf, wobei der Fehler der Gl. (5.24) um 0,15 Prozentpunkte geringer ist,  $R^2$ wiederum um 0,1 höher. Direkte Auswirkungen auf das Ergebnis der Abschätzung des Betriebsleermassenanteils hat allerdings der Fehler *F*, woraus folgt, dass Gl. (5.24) in der Gesamtbetrachtung die höchste Güte aufweist. Empfehlenswert sind schließlich

$$
\frac{m_{OE}}{m_{MTO}} = 11,975 \cdot \left(\frac{T_{TO}}{m_{MTO}g}\right)^{0,2435} \cdot \left(\frac{m_{MTO}}{S_W}\right)^{-0,1732} \cdot R^{-0,06971} \cdot m_{PL}^{0,03279} \qquad (5.24)
$$
\n
$$
\cdot n_e^{-0,005301} \cdot v_{CR}^{-0,2368}
$$

$$
\frac{m_{OE}}{m_{MTO}} = 3,534 \cdot \left(\frac{T_{TO}}{m_{MTO}g}\right)^{0,2497} \cdot \left(\frac{m_{MTO}}{S_W}\right)^{-0,2044} \cdot R^{-0,06585} \cdot m_{PL}^{0,02472} \tag{5.23}
$$

$$
\frac{m_{OE}}{m_{MTO}} = 3,298 \cdot \left(\frac{T_{TO}}{m_{MTO}g}\right)^{0,2412} \cdot \left(\frac{m_{MTO}}{S_W}\right)^{-0,1863} \cdot R^{-0,04105}
$$
\n(5.18)

**Tabelle 5.2** Vergleich der Qualität der Gleichung nach Loftin und der neu ermittelten Gleichung

|                                  | Bestimmtheitsmaß $R^2$ | Mittlerer rel. Fehler [%] |
|----------------------------------|------------------------|---------------------------|
| Gleichung nach Loftin            | 0.47                   | 5.86                      |
| Neue Gleichung (5.23)            | 0,77                   | 3,36                      |
| Neue Gleichung (5.24)            | 0,76                   | 3.21                      |
| Verbesserung durch (5.23) um [%] | 63,8                   | 42.7                      |
| Verbesserung durch (5.24) um [%] | 61,7                   | 45.2                      |

**Ein Vergleich mit** Gl. (2.1) nach **Loftin** macht deutlich (Tabelle 5.2), dass z. B. **Gl. (5.24)** eine Steigerung des Bestimmtheitsmaßes um 61,7 % und **die größte Verringerung des mittleren Fehlers** mit 45,2 % **aufweist**. Beide Gleichungen (5.23) und (5.24) nutzen nur Parameter, die während der Dimensionierung bereits bekannt sind, wenn die Gleichung zum Einsatz kommen (nach Erstellung des Entwurfsdiagramms). Jedoch muss für die Reisefluggeschwindigkeit *vCR* erst die Reiseflughöhe *h* und die Schallgeschwindigkeit *a*(*h*) ermittelt werden, um danach  $v_{CR} = M_{CR} \cdot a(h)$  zu berechnen. **Gleichung (5.23) ist** damit **praxistauglicher. Gleichung (5.18) zeigt fast die gleiche Genauigkeit mit nur drei Eingangsparametern und könnte als Favorit für den täglichen Einsatz gesehen werden.**

Die Entwurfsparameter werden unter Anwendung der neuen Gleichungen genauer bestimmt. In der Entwurfsphase kann dies dazu beitragen, die Anzahl der Iterationsschritte zu verringern, den Entwurfsablauf effizienter zu gestalten und die Massenabschätzung zu verbessern. Die Einhaltung der Massevorgabe, welche im Entwurf ermittelt wird, hat höchste Priorität. Kann eine Massevorgabe nicht eingehalten werden, so hat dies schwerwiegende Folgen für das ganze Projekt. Der *Schneeballeffekt* (**Scholz 2015**) bezeichnet folgenden Sachverhalt: Tritt eine lokale Massenzunahme einer Flugzeugkomponente ein, so erhöht sich die Gesamtmasse des Flugzeugs um ein vielfaches eben dieser lokalen Massenzunahme, da Zusatzmaßnahmen wie Vergrößerung der Flügel und der Triebwerke vorgenommen werden müssen. Diese Zusatzmaßnahmen dienen zum einen dazu, das Flugzeug flugfähig zu halten und zum anderen die vorgegebene Nutzlast über eine vorgegebene Reichweite befördern zu können. **Klein 2013** (S.6) definiert einen auftretenden *Vergrößerungsfaktor α* als Verhältnis zwischen Gesamtgewichtsänderung zu Folgemaßnahmen und führt weiterhin an, dass dieser Faktor in etwa im Bereich  $\alpha \approx 5$  bis 10 liegt. Durch die vorangehende Betrachtung wird deutlich, dass eine möglichst exakte Ermittlung des Betriebsleermassenanteils und die daraus resultierende maximale Startmasse von großer Bedeutung sind.

## <span id="page-43-0"></span>**6 Die Singulärwertzerlegung**

Im Flugzeugbau werden seit langem Statistiken als Grundlage für Konstruktionen genutzt. Vor allem in der Entwurfsphase dienen Erfahrungswerte und Daten von bewährten Flugzeugmodellen als oft herangezogenes Kriterium. Dies gilt vor allem für die Dimensionierung, wie in den Verfahren von Torenbeek, Raymer oder Loftin zu sehen ist. Das Prinzip ist, von vorhandenem Wissen auf die Realisierungsmöglichkeiten neuer Konstruktionen schließen zu können und diese daraus abzuleiten. Neben der Multiplen Linearen Regression (**Kronthaler 2016**), bei der ein Zusammenhang zwischen mehreren unabhängigen Variablen zu einer abhängigen Variablen ermittelt wird, existiert eine weitere Alternative: Die Singulärwertzerlegung (*engl. Singular Value Decompositon, kurz SVD*). Bei diesem Verfahren wird eine vektorielle Herangehensweise genutzt.

Hierbei wird eine Matrix bestehend aus der abhängigen und den unabhängigen Variablen in ihre Singulärwerte zerlegt. Ähnlich den Eigenwerten, charakterisieren die Singulärwerte die Eigenschaften von Matrizen. Sind diese ermittelt, so kann von wenigen bekannten Parametern auf das ganze Modell geschlossen werden. Um einen unbekannten Parameter zu ermitteln, muss nicht mühsam eine neue Formel gefunden und validiert werden. Dies geschieht auf Grund der eindeutigen Beschreibung einer bekannten Matrix durch das Produkt dreier spezieller Matrizen.

Interessant ist auch, dass durch die SVD die Gewichtung der Eingangsparameter auf das Ergebnis bewertet wird und somit minderwertige Argumente aufgefunden und zwecks Modellvereinfachung eliminiert werden können. Dies wird zur Untersuchung der Korrelation von Argumenten einer Parametrisierung verwendet. **Mandel 1982** und **Krus 2016a** wurden hauptsächlich als Quelle dieses Abschnitts herangezogen.

## <span id="page-43-1"></span>**6.1 Theoretische Grundlagen**

Die Singulärwertzerlgung ist ein relativ modernes Verfahren. Der *Singulärwert* wurde zum ersten Mal um 1910 von Emile Picard im Zusammenhang mit Integralrechnungen verwendet. Zu dieser Zeit war die SVD noch ein ziemlich theoretisches Konstrukt ohne Zusammenhang zu Matrizen. Wirkliche Bedeutung wurde ihr erst in den 60iger Jahren durch die Entwicklung des ersten praktisch anwendbaren Algorithmus von Gene Golub und W. Kahan zugesprochen. Gene Golub und Christian Reinsch veröffentlichten 1970 die heute genutzte Form des SVD-Algorithmus. Dieser gewann vor allem durch die Nutzung von Computern einen weiten Anwendungsbereich (**Stewart 1993**).

Im Folgenden wird versucht, die Singulärwertzerlegung verständlich darzustellen. Die Vorgehensweise wird nach **Mandel 1982** erläutert.

#### **Das Model**

Wir gehen von einem bekannten Regressions-Model der Form

$$
Y = X\beta + e \tag{6.1}
$$

aus, wo *Y* und *e* aus Vektoren der Anzahl *N* besteht. *X* ist eine  $N \times P$  *Matrix* der Elemente und *β* ist ein Vektor von *p* Elementen. Die Matrix *X* besteht aus gegebenen Elementen (in unserem Fall aus Flugzeugparametern). Der *Y-Vektor* besteht wiederum aus den gemessenen Werten  $y_i$  die jeweils die Summe von

$$
E(y_j) = \sum_j x_{ij} \beta_{ij}, \tag{6.2}
$$

und dem Fehler  $e_i$  darstellen. Es wird angenommen, dass die Fehler  $e_i$  nicht miteinander korrelieren, vom Wert Null sind und eine konstante Streuung  $\sigma^2$  aufweisen. Es sind drei Regressoren  $x_1, x_2$  und  $x_3$  gegeben, bei der  $x_1$  die Einheit für alle *i* darstellt. Die Regressionsgleichung lautet

$$
y_i = \beta_1 x_{i1} + \beta_2 x_{i2} + \beta_3 x_{i3} + e_i, \tag{6.3}
$$

da  $x_{i1} \equiv 1$  ist, wird Gl. (6.3) zu

$$
y_i = \beta_1 + \beta_2 x_{i2} + \beta_3 x_{i3} + e_i, \tag{6.4}
$$

mit dem unabhängigen Term  $\beta_1$ . Das Ziel der Regressionsanalyse ist, die Koeffizienten  $\beta_i$ (j = 1 bis p) und die Streuung  $\sigma^2$  abzuschätzen, um den y-Wert und den Fehler  $\hat{y}$  eines zukünftigen Regressors  $x = (x_1, x_2 ... x_p)$  zu ermitteln. Da wir hier von einer Multiplen Regression sprechen ist zu beachten, dass der *y-Wert* von mehreren Regressoren abhängig ist, die im Zusammenhang mit der *SVD* als Vektoren in einem Raum verstanden werden.

In unserem Fall gehen wir nun von einem Modell mit zwei verschiedenen Variablen  $x_2$  und  $x_3$  aus. Wenn wir uns nun Bild 6.1 ansehen, so liegen die Parameter-Punkte ( $x_2, x_3$ ) auf einer unteren Ebene *D*. Von jedem dieser Punkte aus ist eine Linie senkrecht zur Ebene *D* aufgespannt, wo die *y-Werte* (hier als Betriebsleermassenanteile verschiedener Flugzeugtypen zu betrachten) die Höhe darstellen. Die Endpunkte dieser Geraden spannen wiederum eine Ebene auf, die jedoch auf Grund der angenommenen Fehler e des Modells aus Gl. (6.1), nicht perfekt auf dieser Ebene liegen.

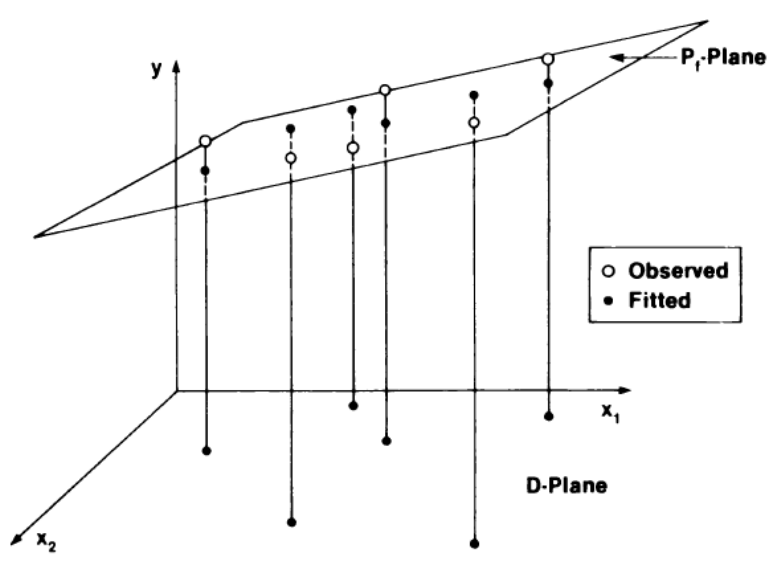

<span id="page-45-0"></span>**Bild 6.1** Geometrische Darstellung einer Regressionsfläche (**Mandel 1982**)

Die Ebene  $P_f$  in Bild 6.1 stellt die angepasste zweidimensionale Ebene der fehlerbehafteten Antworten *y* in einem dreidimensionalen Koordinatensystem dar. Bei *p*-Regressoren werden die Ebenen *D* und  $P_f$  *p*-dimensional.

#### **Die Singulärwertzerlegung von** *X*

Ist eine *N x p Matrix* gegeben, so kann jedes Element  $x_{ij}$  folgendermaßen formuliert werden:

$$
x_{ij} = \theta_1 u_{1i} v_{1j} + \theta_2 u_{2i} v_{2j} + \dots + \theta_r u_{ri} v_{rj}
$$
  
= 
$$
\sum_k^n \theta_k u_{ki} v_{kj}
$$
 (6.5)

mit  $\theta_1 \ge \theta_2 \ge \cdots \theta_3$ . Gl. (6.5) wird als Singulärwertzerlegung einer *Matrix X* bezeichnet, wobei *r* der Anzahl der Terme entspricht und als *Rang* bezeichnet wird. Der Rang ist insofern wichtig, dass für das endgültige Modell nicht alle Ränge notwendig sind. Bei einer Modellvereinfachung werden beispielsweise die Ränge weggelassen, die nur sehr geringen Einfluss auf das Ergebnis haben. Die Vektoren *u* und *v* sind orthogonal zueinander und zudem Einheitsvektoren.

$$
\sum_{i} u_{ki}^{2} = \sum_{j} v_{ki}^{2} = 1 \text{ für alle } k \tag{6.6}
$$

Die Matrix-Schreibweise der Singulärwertzerlegung lautet:

$$
X = U \theta V \tag{6.7}
$$

 ist dabei eine Diagonalmatrix mit ausschließlich positiven Werten, die Spalten der *U* Matrix sind die Vektoren *u* und die Reihen der *V-Matrix* sind die Vektoren *v*. Da *u* und v orthogonal und Einheitsvektoren sind gilt  $U'U = 1$  und  $V'V = 1$ . Somit kann Gl. (6.5) geschrieben werden als

$$
X = U \theta V'. \tag{6.8}
$$

Mit 2 Variablen und 4 Punkten sieht dies folgendermaßen aus:

$$
\begin{bmatrix} x_{11} & x_{12} \\ x_{21} & x_{22} \\ x_{31} & x_{32} \\ x_{41} & x_{42} \end{bmatrix} = \begin{bmatrix} u_{11} & u_{12} \\ u_{21} & u_{22} \\ u_{31} & u_{32} \\ u_{41} & u_{42} \end{bmatrix} \times \begin{bmatrix} \theta_1 & 0 \\ 0 & \theta_2 \end{bmatrix} \times \begin{bmatrix} v_{11} & v_{12} \\ v_{21} & v_{22} \end{bmatrix}
$$
(6.9)

Das bedeutet, dass jeder Wert der Matrix X durch Multiplikation der Matrizen U,  $\theta$  und V' abgebildet werden kann. Nehmen wir beispielhaft die Flächenbelastung  $x_2 = 655,77$  aus Tabelle 6.1 und zerlegen diese in ihre Singulärwerte. Dann gilt:

$$
x_{12} = [u_{11}\theta_1 v_{12}] + [u_{12}\theta_2 v_{22}]
$$
  
= [-0,5481 \cdot 7391,72 \cdot (-0,1894)] + [-0,3538 \cdot 322,06 \cdot 0,9818] (6.10)  
= 654,06

Bei dieser Betrachtung wird der Fehler der Abschätzung durch die SVD deutlich.

#### **Geometrische Interpretation**

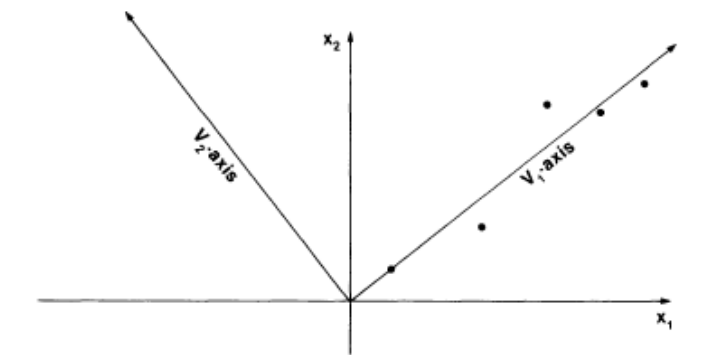

<span id="page-46-0"></span>**Bild 6.2** Geometrische Interpretation der SVD mit zwei Variablen (**Mandel 1982**)

Tabelle 6.1 beinhaltet die *X-, U-, V´-* und *θ-Matrix*. Folgende Punkte sollen zur Interpretation vor Augen geführt werden:

#### *X-Matrix:*

- $x_1$ (Design-Range) und  $x_2$ (Flächenbelastung) spannen ein Koordinatensystem im 2dimensionalen Raum auf
- Eine Reihe ( $x_1, x_2$ ) kann als einen Vektor mit dem Ursprung 0 oder als einen Punkt in der Ebene betrachtet werden
- 5 Punkte, also Parameter 5 verschiedener Flugzeugtypen liegen vor

#### *V´-Matrix*

- $\bullet$   $v_1$ ,  $v_2$  repräsentieren ebenfalls einen Punkt oder einen Vektor
- $v_1$ ,  $v_2$  sind orthogonal
- $\bullet v_1$ ,  $v_2$  können als neues Achsensystem angesehen werden

Durch  $\theta_1 \cdot u_1$  und  $\theta_2 \cdot u_2$  sind die Punkte aus *X* im neuen Koordinatensystem mit  $v_1$  und  $v_2$ als Koordinaten dargestellt. Bild 6.2 zeigt, dass die Punkte aus *X* vorwiegend entlang verlaufen und der Abstand zu  $v_2$  relativ groß ist. Wäre  $\theta_2 = 0$ , so würden alle Punkte genau auf dem Vektor  $v_1$  abgebildet. An diesem Beispiel sehen wir deutlich den Sinn der Singulärwertzerlegung: Sie ändert das Koordinatensystem dahingehend, dass die Punkte der *X-Matrix* einem Muster folgen, um so die Struktur deuten zu können (**Mandel 1982**).

**Tabelle 6.1** Singulärwertzerlegung einer X-Matrix mit 2 Variablen (nach **Mandel 1982**)

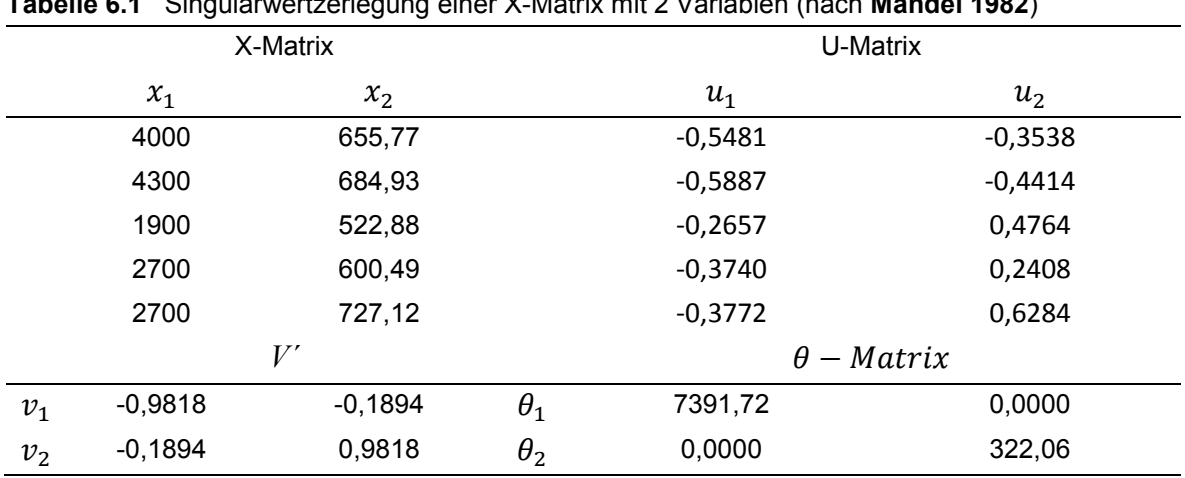

mit

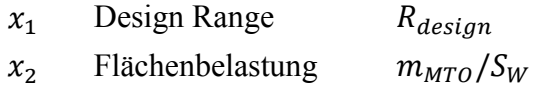

## <span id="page-47-0"></span>**6.2 Berechnung**

Der Betriebsleermassenanteil wird im folgenden Abschnitt mit der SVD-Analyse nach (nach **Krus 2016a**) berechnet. Zu Vergleichszwecken werden im ersten Schritt zunächst dieselben Eingangsparameter der Statistik aus Tabelle 3.1 wie beim analytischen Verfahren verwendet.

Das Berechnungstool ist ein in *Excel* eingeladenes Makro von Petter Krus. Bild 6.3 stellt das erzeugte SVD-Modell dar. Dieses Excel-Modell kann für Optimierungen, Analysen und Kalkulationen genutzt werden. Als Referenz-Modell wurde die McDonnell Douglas DC-10 gewählt, deren Betriebsleermassenanteil (gelbe Spalte Tabelle 6.2) es beispielhaft zu ermitteln gilt. Die Sollwerte sind in der dritten Spalte aufgetragen und somit den kalkulierten Werten in der vierten Spalte gegenübergestellt. Der Betriebsleermassenanteil und dessen prozentualer Fehler in den rot hinterlegten Zellen sind gesucht. Unter Verwendung des *Excel-Solvers*, wird die Summe der relativen Fehler (zweite Spalte Tabelle 6.2) minimiert, sodass sich die Werte der *Estimate-Spalte* den Parametern der DC10 annähern. Dies geschieht durch Veränderung der Variablenzellen der gelb-hinterlegten Spalte *SVD-variables*, welche sich nach **Krus 2016a** im Intervall  $-2 \le x \le 2$  bewegen dürfen.

Die Veränderung irgendeiner SVD-Variablen wirkt sich auf alle Parameter aus. Wenngleich der abgeschätzte Wert des Betriebsleermassenanteils sich keinem Zielwert nähern kann, so wird trotz allem der Wert dieses Parameters geändert. Es stellt sich ein Wert für das unbekannte Betriebsleermassenverhältnis ein, welcher durch die bekannten 6 Parameter beschrieben wird. Das Ergebnis weicht am Beispiel der DC10 um 6,6 % vom wahren Wert ab. Durch eine gewisse Instabilität des Algorithmus, kann es bei mehrmaligen Rechendurchführungen unter identischen Bedingungen zu leicht unterschiedlichen Ergebnissen kommen. Eine zweite Durchführung der Rechnung ergab einen relativen Fehler von 5,7 %.

**Tabelle 6.2** SVD Modell des Bertriebsleermassenanteils (nach **Krus 2016a**)

|                           | $\mathbb{R}^{\omega}$ | $\overline{10}$<br>J<br>Ō | Estimate          | usted<br>Adj | $\frac{4}{5}$<br>œ | $\omega$<br>P <sub>O</sub> |          |          |          |          |          |          |          | ariable<br>$\Omega$ | diagonal | esidual |
|---------------------------|-----------------------|---------------------------|-------------------|--------------|--------------------|----------------------------|----------|----------|----------|----------|----------|----------|----------|---------------------|----------|---------|
| T/W [kN/kg]               | 0,0010%               | 0,29                      | 0,29              | $-0,54$      | 0,01               | $-0,54$                    | $-0,029$ | 0,023    | $-0,001$ | 0,017    | $-0,038$ | 0,004    | $-0,002$ | 0,77                | 3,08     | 0,43    |
| $W/S$ [N/m <sup>2</sup> ] | 0,0007%               | 519,05                    | 519,05            | 2,72         | $-0,05$            | 2,77                       | 0,063    | $-0,006$ | 0,004    | $-0,046$ | $-0,017$ | $-0,004$ | 0,001    | $-0,05$             | 0,92     | 0,35    |
| design range [nm]         | 0,0004%               | 4000,00                   | 4000,01           | 3,60         | 0,12               | 3,49                       | 0,250    | 0,001    | 0,067    | 0,009    | $-0,001$ | 0,000    | 0,001    | $-1,38$             | 0,65     | 0,09    |
| max Payload [kg]          | 0,0002%               |                           | 48330.00 48329,89 | 4,68         | 0,32               | 4,37                       | 0,308    | 0,026    | $-0,053$ | 0,004    | 0,001    | 0,000    | $-0,001$ | 1,98                | 0,40     | 0,05    |
| number of engines         | 0.0002%               | 3,00                      | 3,00              | 0,48         | 0,08               | 0,40                       | 0,061    | $-0,117$ | $-0,012$ | 0,007    | $-0,007$ | 0,001    | 0,000    | 0,19                | 0,32     | 0,06    |
| cruise speed [kt]         | 0,0035%               | 475,00                    | 475,02            | 2,68         | $-0,01$            | 2,69                       | 0,010    | 0,006    | $-0,002$ | $-0,008$ | 0,002    | 0,015    | 0,009    | 0,10                | 0,14     | 0,05    |
| m_OE / m_MTO              | 6.5711%               |                           | 0,54              | $-0,27$      | 0,01               | $-0,27$                    | $-0,028$ | 0,006    | $-0,007$ | 0,015    | $-0,007$ | $-0,010$ | 0,011    | $-0,66$             | 0,11     | 0,03    |
|                           | 0,0060%               |                           |                   |              |                    |                            |          |          |          |          |          |          |          |                     |          |         |

Die Spalte *residual* repräsentiert den maximalen relativen Fehler für irgendeinen Parameter, falls die *SVD-Variablen*, beginnend von unten, schrittweise zu Null gesetzt werden. Für die hiesige Berechnung lässt sich aus Tabelle 6.2 schlussfolgern: Jedes Argument weist einen relativen Fehler von unter 9 % auf, falls die Matrix ausschließlich durch die ersten drei Parameter beschrieben wird und die darunter liegenden SVD-Variablen (gelbe Spalte) zu Null gesetzt werden.

<span id="page-48-0"></span>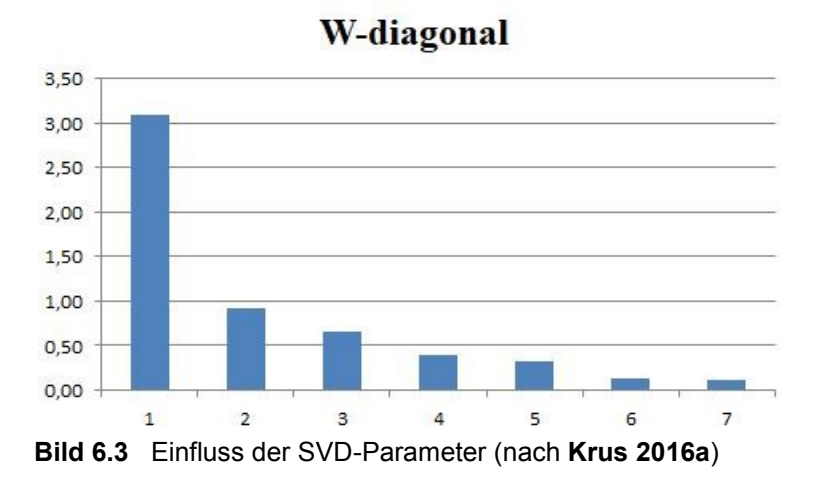

Ein Vorteil der Singulärwertzerlegung wird in Bild 6.3 deutlich. Hier sind die Gewichtungen der SVD-Parameter anhand die Diagonal-Matrix beschrieben und aus dem Balkendiagramm abzulesen. Im *Excel-Macro* ist eine Funktion integriert, welche diese Darstellung automatisch generiert und somit kein weiterer Arbeitsaufwand anfällt. Die Einflüsse der Variablen fallen rapide ab. Auffallend ist, dass bereits die zweite Variable bereits weniger als 30 % der Gewichtung der ersten aufweist und ein rapider Abfall bis zu 0,11 der letzten Variablen zu verzeichnen ist.

### **Einbeziehung weiterer Parameter**

Die Singulärwertzerlegung beschränkt sich nicht weiter auf die sechs bekannten Parameter. Jegliche bekannten Parameter aus Flugzeugstatistiken können als Grundlage zur Berechnung dienen. Im folgenden Abschnitt wird untersucht, inwieweit sich die Genauigkeit der Berechnung durch Hinzunahme von weiteren Argumenten steigert.

Zur Vereinfachung der nachfolgenden Untersuchung wird angenommen, dass lediglich der Wert des Betriebsleermassenanteils unbekannt ist. Dies führt zwangsläufig zu einer gewissen Unschärfe des Ergebnisses auf Grund der Tatsache, dass im vorliegenden Entwurfszeitpunkt des neuen Flugzeugs viele weitere Parameter unbekannt sind. Zu Demonstrationszwecken kann trotzdem angenommen werden, dass sich die Fehlerentwicklung unabhängig der Anzahl der Unbekannten entwickelt, wie in Bild 6.4 gezeigt.

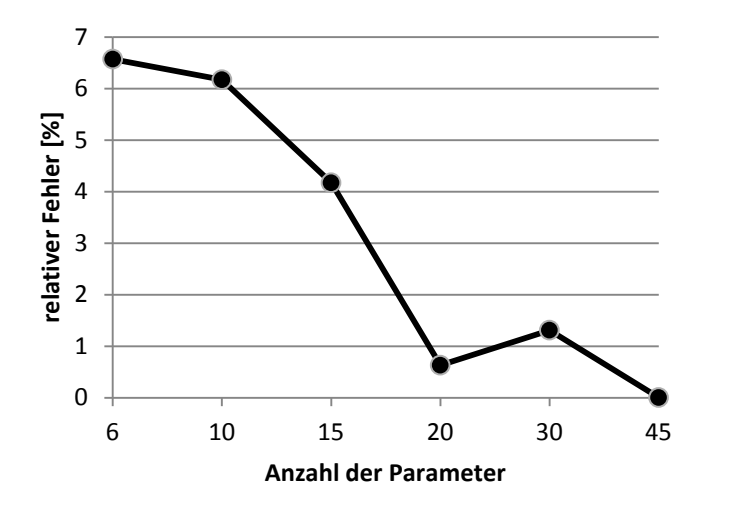

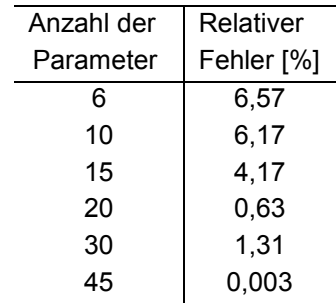

**Bild 6.4** Fehlerentwicklung unter Einbeziehung weiterer Parameter

Bild 6.4 stellt den relativen Fehler in Abhängigkeit von der Anzahl der verwendeten Parameter dar. Mit steigender Anzahl sinkt der relative Fehler. Auffallend ist, dass die Fehlerhöhe entgegen der Erwartungen bei 30 Parametern etwas höher ist als bei 20 Parametern. Die Genauigkeit der Vorhersage ist unter anderem abhängig davon, welche Parameter mit eingeflossen sind. Die Abweichung kann dadurch entstanden sein, dass bei dieser Berechnung ungünstige Parameter verwendet wurden, die keinerlei Relation zum Betriebsleermassenanteil besitzen. Bei Verwendung größerer Datensätze schlägt dies nicht mehr ins Gewicht.

Eine signifikante Verringerung des Fehlers ist erst ab der Verwendung von 15 Parametern zu erkennen. Ab einer Anzahl von 20 Parametern liegt der relative Fehler auf dem sehr niedrigen Niveau von ca. *eins* und überragt somit die Genauigkeit der analytischen Verfahren. Im Gegensatz zur analytischen Gleichung stimmt bei Verwendung der SVD die Aussage: Je mehr Parameter einbezogen werden, desto genauer wird das Ergebnis. Betrachtet man dies aus einer praxisnahen Perspektive, so ist es jedoch sehr unwahrscheinlich in der frühen Entwurfsphase bereits mehr als 15 Parameter zu kennen, um zu einer vergleichbaren Genauigkeit zu gelangen.

## <span id="page-50-0"></span>**6.3 Vergleich der Lösungsverfahren**

Der Vergleich zwischen der analytischen (Gl. (5.24)) und der numerischen Berechnungsmethode (SVD) wird zunächst unter dem Gesichtspunkt des relativen Fehlers vorgenommen. Im Anschluss daran werden Vor- und Nachteile beider Verfahren unter anderen Aspekten betrachtet.

|             | Analytische Lösung | Numerische Lösung (SVD) |  |  |  |  |  |
|-------------|--------------------|-------------------------|--|--|--|--|--|
| rel. Fehler | 3,21 %             | 6.6%                    |  |  |  |  |  |

**Tabelle 6.3** Vergleich zwischen analytischer und numerischer Lösung

Die analytische Lösung weist einen deutlich geringeren relativen Fehler als die numerische Lösung auf, wie aus Tabelle 6.3 hervorgeht. Die vorangegangene Untersuchung hat gezeigt, dass für ein zufriedenstellendes Ergebnis, erzeugt durch die Methode der Singulärwertzerlegung, sechs Parameter nicht ausreichen. Das Ergebnis der SVD auf der Basis von 6 bekannten Parametern liegt zwar unter 10 % , genügt damit jedoch nicht den Ansprüchen an ein verbessertes Berechnungsverfahren im Vergleich zu Gl. (2.6) nach **Loftin 1980**.

Abschließend kann festgehalten werden, dass die neue Gleichungen (5.23) und (5.24) eine Verbesserung der Ermittlung des Betriebsleermassenanteils im Vergleich zu bekannten Abschätzungsverfahren darstellt.

Zum Abschluss soll auf die Vor- und Nachteile der beiden Verfahren eingegangen werden. Auch wenn die Singulärwertzerlegung bei Betrachtung des Fehlers schlechter abschneidet, so hat dieses Verfahren unter anderen Gesichtspunkten durchaus Vorteile.

### **Vorteile der analytischen Gleichung**

- sehr hohe Genauigkeit
- einfaches und schnelles Verfahren
- ohne Computer möglich

### **Vorteile der Singulärwertzerlegung**

- Fehler mit 6 einbezogenen Parametern unter 10 %
- vielseitig einsetzbar
- Einfluss der Parameter untereinander wird ersichtlich
- Fehlerhöhe wird automatisch angezeigt
- Ermittlung mehrerer Unbekannten in einem Schritt möglich

## <span id="page-51-0"></span>**6.4 Anwendungsmöglichkeiten**

Die SVD ermöglicht ein weites Anwendungsspektrum im Flugzeugbau. Durch die SVD-Analyse kann eine komplizierte Parametrisierung von Größen einer Baugruppe oder eines Bauteils mit vergleichsweise geringem Aufwand durchgeführt werden. Bei der Dimensionierung eines Flügels beispielsweise stehen geometriebestimmende Maße wie Spannweite, Flügelfläche, Pfeilung, Zuspitzung, Streckung und Einstellwinkel in Abhängigkeit von maximaler Abflugmasse, Reisegeschwindigkeit, Auftriebsbeiwert, Widerstandsbeiwert, Tankvolumen und vielen weiteren Parametern. Wird einer dieser Werte geändert, so wird der Einfluss auf alle anderen Parameter berechnet. Durch die SVD-Analyse müssen die mathematischen und physikalischen Beziehungen untereinander nicht bekannt sein, denn die Singulärwertzerlegung bezieht sich auf die Gesamtmatrix aller Parameter aus der Statistik.

Des Weiteren kann die SVD-Analyse als eine sehr genaue und schnelle Abschätzungsmethode genutzt werden. Auch wenn nur wenige Anforderungen und Randbedingungen für eine Konstruktion bekannt sind, so können die fehlenden Parameter mit einer umfangreichen Statistik genau ermittelt werden (**Krus 2016a**).

Weiterhin besteht die Möglichkeit, die Korrelation der Parameter zu untersuchen. Das heißt, aus der SVD-Analyse geht hervor, wie die Parameter untereinander agieren und welcher Parameter den größten Einfluss hat. Durch Weglassen von Argumenten mit geringem Einfluss, kann somit eine Modellvereinfachung mit annähernd gleicher Genauigkeit realisiert werden. Ist das SVD-Modell bekannt, so kann in Verbindung mit dem Solver-Tool von Excel auch eine Optimierung einer oder mehrerer Parameter durchgeführt werden. In Matlab ist der SVD-Algorithmus bereits enthalten, bei der Nutzung von Excel muss ein zusätzliches Makro eingeladen werden.

## <span id="page-52-0"></span>**7 Zusammenfassung**

Ermittelt wurde eine neue Gleichung zur Berechnung des Betriebsleermassenanteils im Flugzeugbau. Die Ausgangssituation stellte sich so dar, dass die gängigen Methoden auf veralteten Statistiken beruhten und der Berechnungsfehler des Betriebsleermassenanteils eine nicht zufriedenstellende Genauigkeit aufwiesen. Im Vergleich zum Verfahren nach **Loftin 1980**, weist die neu entwickelte Formel (5.23) einen um 43 % reduzierten relativen Fehler auf und trägt somit zur Optimierung des Dimensionierungsverfahrens von Strahlverkehrsflugzeugen bei.

Um den Erfahrungsschatz weltweiter Entwicklungen nutzen zu können, ist ein umfangreicher Datenpool verschiedener Flugzeugmodelle herangezogen worden (**Jenkinson 2001**), auf dem alle Berechnungen dieser Ausarbeitung basieren. Die Untersuchung behandelte zwei verschiedene Berechnungsverfahren: Die analytischen Berechnung und die Singulärwertzerlegung. Die Generierung möglicher Formeln basierte neben der computergestützten Formelfindung durch das Programm *Eureqa*, auf linearer und multipler Regression. Die analytische Berechnungsmethode, bei der bereits bekannte Parameter des neuen Flugzeugs mit einfließen, erwies sich dabei als das genauere Verfahren. Vorteile im Vergleich zur Singulärwertzerlegung weist diese neue Methode vor allem in der simplen Anwendung und der hohen Genauigkeit auf.

Analysiert wurde zudem das numerische Berechnungsverfahren der Singulärwertzerlegung. Bei Verwendung der gleichen Anzahl von Parametern liefert dieses Verfahren ein deutlich weniger genaues Ergebnis des Betriebsleermassenanteils ( $F = 6.6\%$ ) als das analytische Verfahren ( $F = 3.21\%$ ). Ein höherwertiges Ergebnis durch die Singulärwertzerlegung stellt sich erst dann ein, wenn mehr als 15 Flugzeugparameter mit einbezogen werden können. Dennoch kann die Singulärwertzerlegung als ein hilfreiches Tool genutzt werden, um große Datensätze zu vereinfachen und Parametrisierungen von Baugruppen vorzunehmen. Weitere Bestandteile dieser Ausarbeitung sind die theoretischen Grundlagen, die Anwendungsmöglichkeiten und zudem ein praktisches Ablaufschema (Anhang B) dieser Methode, um dem Anwender die Einarbeitung zu erleichtern.

## <span id="page-53-0"></span>**8 Ausblick**

Eine Aktualisierung aller, auf alten Statistiken beruhenden Gleichungen aus dem Flugzeugentwurf, könnte sinnvoll sein. Die Aktualisierung der Gleichung nach **Loftin 1980** in Abschnitt 4 zeigt zwar nur eine geringe Veränderung, dies kann sich jedoch auf andere Gleichungen stärker auswirken. Das Verhältnis aus maximaler Landemasse und maximaler Startmasse (**Scholz 2015**) ist ein Beispiel für eine mögliche neuerliche Untersuchung.

Die Anwendung der Singulärwertzerlegung hat ebenfalls eine Reihe von weiterführenden Untersuchungen nahegelegt. Im Projektverlauf wurde eine Analyse des relativen Fehlers der SVD-Methode durchgeführt, bei der lediglich ein Parameter unbekannt ist. Zunächst einmal liegt nahe, die Fehlerentwicklung wie in Bild 6.4 dargestellt, mit einer feineren Abstufung der Anzahl der Parameter vorzunehmen. Eine detailliertere Darstellung wird Aufschluss darüber geben, welche Anzahl von Parametern notwendig ist, um eine angestrebte Fehlerhöhe zu erreichen.

Darüber hinaus stellt sich die Frage der Fehlerentwicklung bei mehr als einer Unbekannten. In der Praxis steht man oftmals vor dem Problem, dass mehrere Parameter unbekannt sind. Die SVD-Methode ermöglicht eine Ermittlung dieser Parameter in einem Arbeitsschritt. Der dadurch entstehenden Fehler wird jedoch erst nach der Berechnung ersichtlich. Zur Einstufung und zur Abschätzung, ob dieses Verfahren für bestimmte Anwendungen eine ausreichende Genauigkeit aufweist, ist eine Untersuchung notwendig.

# <span id="page-54-0"></span>**Literaturverzeichnis**

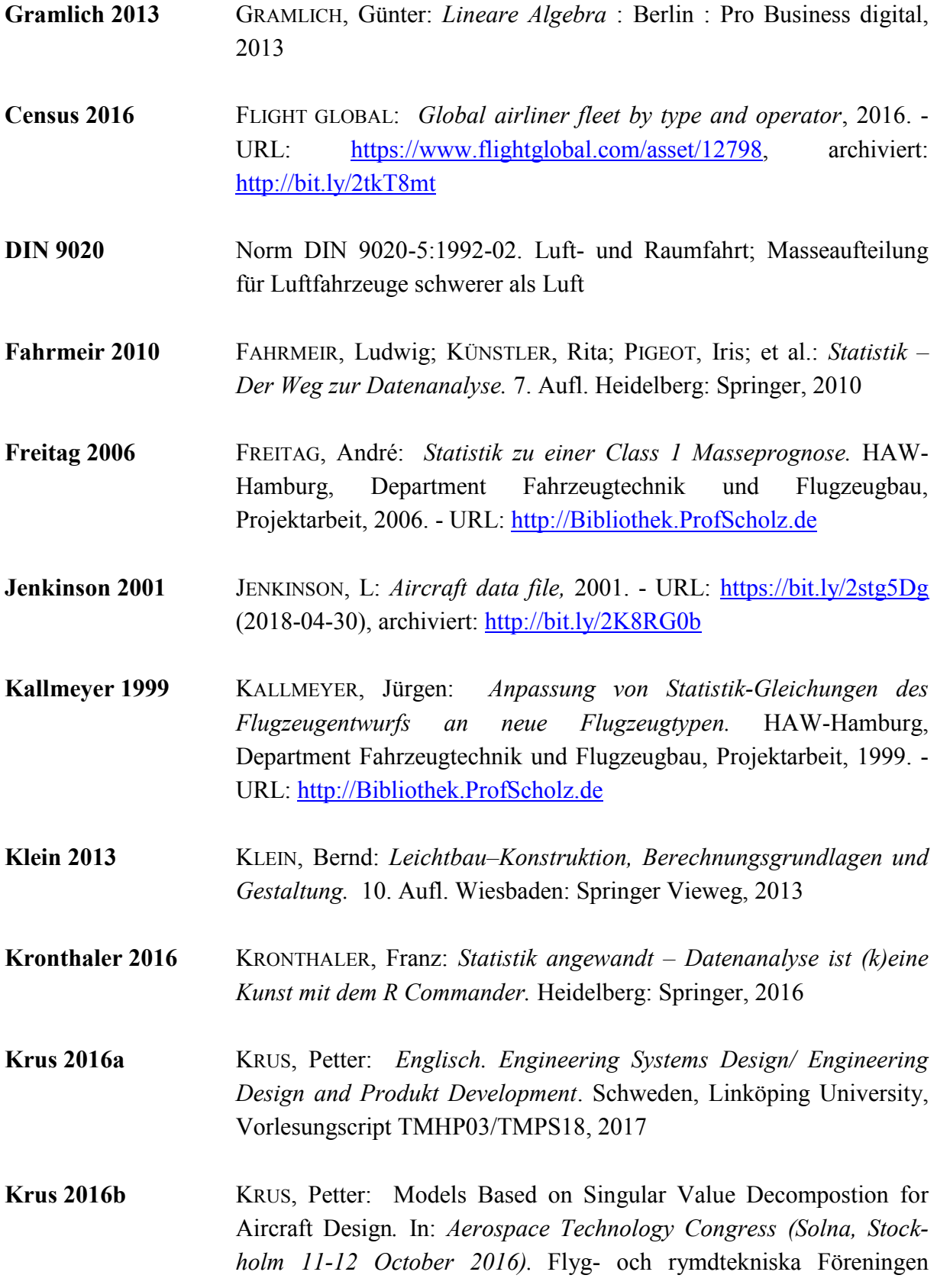

Schweden, Stockholm, 2016. – URL: [http://bit.ly/2KeqhcV,](http://bit.ly/2KeqhcV) archiviert:<http://bit.ly/2K5esXC>

- **Loftin 1980** LOFTIN, Jr. L.K: *Subsonic aircraft: Evolution and the machining of size to perfomance.* NASA Langely Research Center, Hampton, VA. United States, 1980. – URL:<http://hdl.handle.net/2060/19800020744>
- **Mandel 1982** MANDEL, John.: *Use oft he Singular Value Decomposition in Regression Analysis,* 1982. – URL: <https://bit.ly/2HbW9cY> (2018-05-10), archiviert:<http://bit.ly/2tBNlbB>
- **Marckwardt 1998** MARCKWARDT, K.; *Flugmechanik 1,* HAW-Hamburg, Department Fahrzeugtechnik und Flugzeugbau, Vorlesungsskript, 1998
- **Nutonian 2018** NUTONIAN, Inc: *Eureqa,* Version 2018. -URL: <https://www.nutonian.com/products/eureqa-desktop/academic-license> (2018-01-20)
- **Raymer 2006** RAYMER, Daniel P.; *Aircraft Design: A Conceptual Approach*. 4. Aufl. United States, Reston: AIAA Inc., 2006
- **Schäfer 2009** SCHÄFER, Andreas: *Transportation in a climate-constrained world.*  Cambridge: MIT Press, 2009
- **Scholz 2015** SCHOLZ, Dieter: *Aircraft Design.* Hamburg Open Online University, 2015. – URL: [http://HOOU.ProfScholz.de](http://hoou.profscholz.de/)
- **Stewart 1993** STEWART, G.W.: *On the early history of the Singular Value Decompostion,* 1993. - URL: <https://bit.ly/2kJE258> (2017-05-11), archived:<http://bit.ly/2MeiWYk>

**Torenbeek 1988** TORENBEEK, Egbert: *Synthesis of Subsonic Aiplane*. Dordrecht: Kluwer Academic Publisher Group, 1988. – URL: <https://archive.org/details/SynthesisOfSubsonicAirplaneDesign>

**Vogel 2015** VOGEL, Jürgen: Allgemeine Prognosetechniken und Prognosefehler. In: *Prognose von Zeitreihen – Eine Einführung für Wirtschaftswissenschaftler*, Wiesbaden: Gabler Verlag, 2015. - URL: <https://bit.ly/2JcmQEh> (2018-05-17), archiviert:<http://bit.ly/2ltEftq>

# <span id="page-56-0"></span>**Anhang A – Flugzeugdaten**

|               |         |              | $T_{TO}$ |                | T/W  | W/S    | $R_{design}$       | $m_{MPL}$ | $V_{CR}$           |
|---------------|---------|--------------|----------|----------------|------|--------|--------------------|-----------|--------------------|
| Manufacturer  | Type    | Model        | [kN]     | $n_E$          | [kg] | [kg]   | $\lceil nm \rceil$ | [kg]      | $\lceil kt \rceil$ |
| <b>AIRBUS</b> | A300-   | 600R         | 257      | $\overline{2}$ | 0,31 | 655,77 | 4000               | 41100     | 480                |
| <b>AIRBUS</b> | A310-   | 300          | 231      | 2              | 0,31 | 684,93 | 4300               | 33300     | 484                |
| <b>AIRBUS</b> | A319-   | 100          | 100      | $\overline{2}$ | 0,32 | 522,88 | 1900               | 17390     | 487                |
| <b>AIRBUS</b> | A320-   | 200          | 111      | $\overline{2}$ | 0,31 | 600,49 | 2700               | 19190     | 487                |
| <b>AIRBUS</b> | A321-   | 200          | 142      | $\overline{2}$ | 0,33 | 727,12 | 2700               | 22780     | 487                |
| <b>AIRBUS</b> | A330-   | 200          | 310      | $\overline{2}$ | 0,27 | 633,43 | 6370               | 36400     | 487                |
| <b>AIRBUS</b> | A330-   | 300          | 300      | $\overline{2}$ | 0,28 | 597,63 | 4500               | 48400     | 500                |
| <b>AIRBUS</b> | A340-   | 200          | 139      | $\overline{4}$ | 0,22 | 707,79 | 7350               | 49400     | 500                |
| <b>AIRBUS</b> | A340-   | 300          | 151      | 4              | 0,23 | 746,35 | 7150               | 48150     | 500                |
| <b>AIRBUS</b> | A340-   | 500          | 236      | 4              | 0,26 | 834,67 | 8500               | 51635     | 500                |
| <b>AIRBUS</b> | A340-   | 600          | 249      | 4              | 0,28 | 834,67 | 7500               | 63000     | 500                |
| <b>AIRBUS</b> | A380-   | 100          | 294      | 4              | 0,22 | 660,95 | 7650               | 85000     | 507                |
| <b>BOEING</b> | $707 -$ | 320C         | 85       | $\overline{4}$ | 0,23 | 533,93 |                    | 38100     | 521                |
| <b>BOEING</b> | $717-$  | 200          | 98       | $\overline{2}$ | 0,39 | 556,20 | 1375               | 12220     | 521                |
| <b>BOEING</b> | $727 -$ | 200Adv       | 71       | 3              | 0,23 | 601,82 | 2400               | 18597     | 530                |
| <b>BOEING</b> | $737 -$ | 200          | 71       | $\overline{2}$ | 0,28 | 575,46 | 1900               | 15445     | 488                |
| <b>BOEING</b> | $737 -$ | 300          | 89       | $\overline{2}$ | 0,32 | 620,28 | 2850               | 16030     | 491                |
| <b>BOEING</b> | $737 -$ | 400          | 98       | $\overline{2}$ | 0,32 | 690,03 | 2700               | 17740     | 492                |
| <b>BOEING</b> | $737 -$ | 500          | 82       | $\overline{2}$ | 0,32 | 575,46 | 1700               | 15530     | 492                |
| <b>BOEING</b> | $737 -$ | 600          | 82       | $\overline{2}$ | 0,26 | 522,39 | 3191               | 9800      | 492                |
| <b>BOEING</b> | $737 -$ | 700          | 89       | $\overline{2}$ | 0,26 | 556,98 | 3197               | 11610     | 492                |
| <b>BOEING</b> | $737 -$ | 800          | 107      | $\overline{2}$ | 0,28 | 627,77 | 2897               | 14690     | 492                |
| <b>BOEING</b> | 747-    | 100          | 209      | 4              | 0,25 | 665,74 | 5000               | 69625     | 507                |
| <b>BOEING</b> | $747 -$ | 200          | 236      | 4              | 0,25 | 739,41 | 6500               | 62820     | 507                |
| <b>BOEING</b> | 747-    | 400          | 252      | $\overline{4}$ | 0,26 | 755,87 | 7100               | 61186     | 507                |
| <b>BOEING</b> | 757-    | 200          | 191      | 2              | 0,34 | 625,64 | 4000               | 25690     | 513                |
| <b>BOEING</b> | $757 -$ | 300          | 192      | $\overline{2}$ | 0,32 | 661,11 |                    | 29470     | 505                |
| <b>BOEING</b> | $767 -$ | 200          | 214      | $\overline{2}$ | 0,32 | 480,33 | 3220               | 34065     | 488                |
| <b>BOEING</b> | $767 -$ | <b>200ER</b> | 258      | $\overline{c}$ | 0,30 | 619,63 | 6805               | 35652     | 488                |
| <b>BOEING</b> | $767 -$ | 300          | 224      | $\overline{c}$ | 0,29 | 552,38 | 4020               | 39140     | 489                |
| <b>BOEING</b> | $767 -$ | 300ER        | 274      | $\overline{2}$ | 0,31 | 640,44 | 5760               | 45541     | 486                |
| <b>BOEING</b> | $777-$  | 200          | 343      | 2              | 0,29 | 567,25 | 4820               | 54635     | 476                |
| <b>BOEING</b> | $777-$  | 200IGW       | 374      | $\overline{2}$ | 0,27 | 670,63 | 7380               | 56925     | 476                |
| <b>BOEING</b> | $777-$  | 300          | 423      | $\overline{2}$ | 0,29 | 699,79 | 5604               | 68570     | 476                |

<span id="page-56-1"></span>**Tabelle A.1** Verwendete Flugzeugtypen und Parameter (nach **Jenkinson 2001**)

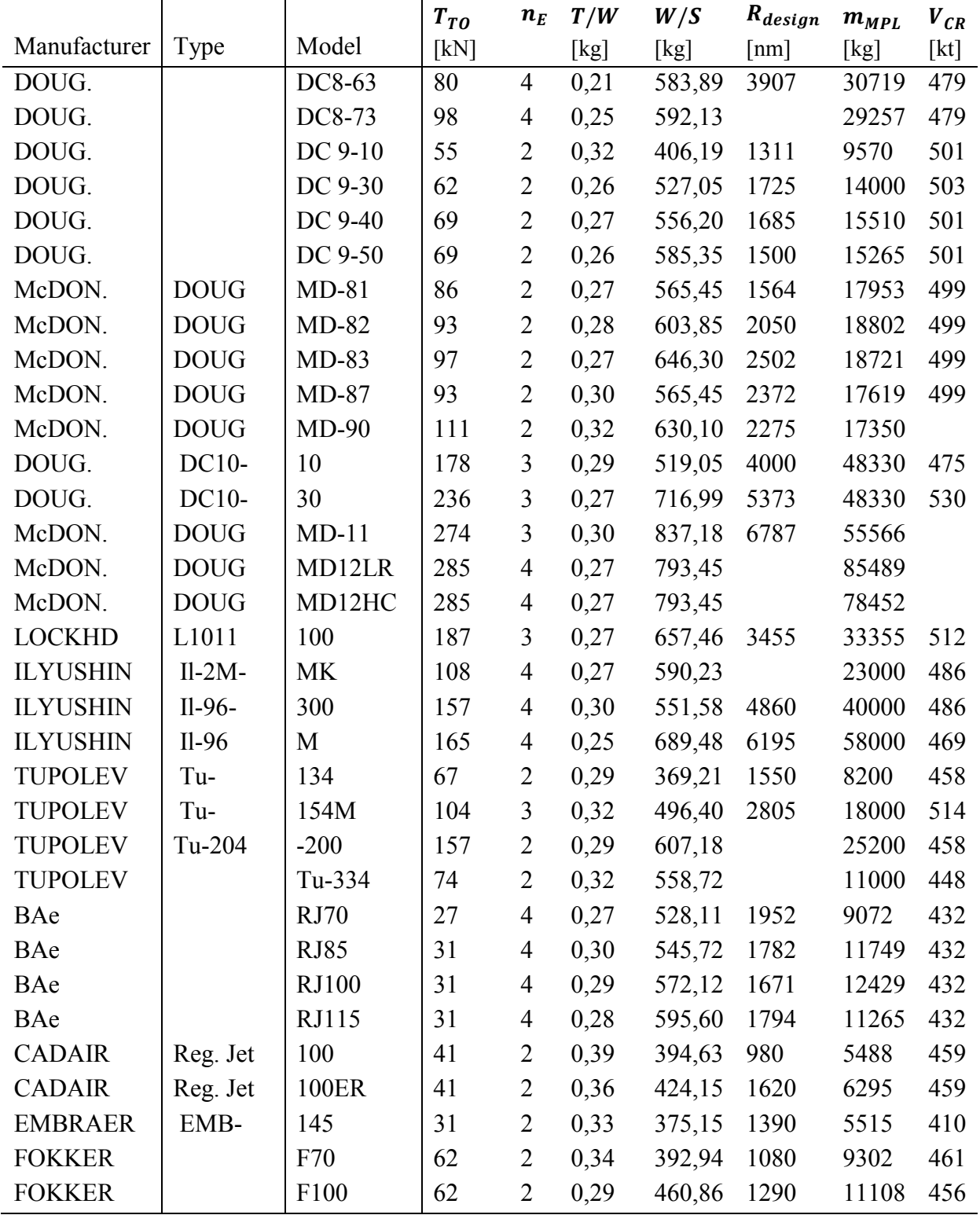

# <span id="page-58-0"></span>**Anhang B – Anleitung zur Verwendung der Singulärwertzerlegung**

Viele Informationen über die Anwendung der Singulärwertzerlegung in der Praxis sind von Petter Krus, Professor am Department of Management and Engineering der Linköping Universität in Schweden. Von ihm stammen sowohl das Excel-Makro als auch Übungsaufgaben zur Verdeutlichung des Anwendungsgebietes der SVD. In seinem wissenschaftlichen Bericht (**Krus 2016a**) verdeutlicht er die Funktionsweise und Anwendung anhand von praxisnahen Beispielen und gibt darüber hinaus Übungsaufgaben an die Hand. Um den Lernprozess zu beschleunigen und als Hilfestellung zur Lösung der Aufgaben, ist es dem Autor ein persönliches Anliegen den Lösungsweg im Rahmen dieses Projektes schrittweise darzustellen.

Die folgende Beschreibung bezieht sich auf die Ermittlung des Betriebsleermassenanteils eines Flugzeuges wie es im vorherigen Projektverlauf dargestellt wurde. Die Vorgehensweise ähnelt stark der Aufgabe *Military Aircraft* aus dem Aufgabenpool von Petter Krus und kann daher analog verwendet werden.

## **Aufgabenstellung**

Der Betriebsleermassenanteil der McDonell Douglas DC10-10 soll mittels SVD-Modell ermittelt werden. Es wird angenommen, dass alle anderen Parameter dieses Modells bereits bekannt sind und eine ausreichend umfangreiche Statistik anderer Flugzeugmodelle vorhanden ist.

## **Lösung**

## *1. Schritt*

Erstellen Sie die Eingangsmatrix. Für das Endergebnis spielt es keine Rolle, in welcher Reihenfolge die Parameter angeordnet sind. Die hier zu Grunde liegende Matrix ist die erweiterte Form der Tabelle 3.1. Die Parameter müssen in den Spalten und die verschiedenen Modelle in den Zeilen angeordnet sein.

### *2. Schritt*

Nachdem die Eingangsmatrix markiert wurde, führen Sie die Singulärwertzerlegung mit dem Befehl *SVD loglog* im Excel-Reiter *Add-Ins* aus. Sie erhalten ein erstes SVD-Modell wie in Tabelle B.1

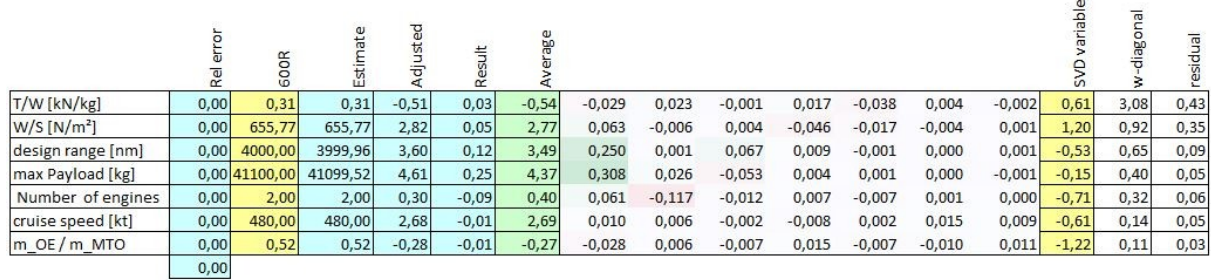

#### <span id="page-59-1"></span>**Tabelle B.1** Schritt 2: Erstes SVD-Modell

#### *3. Schritt*

Alle Werte in der *Estimate*-Spalte aus der Tabelle B.2 beziehen sich auf das Referenzmodell, das in der Eingangsmatrix in der obersten Reihe steht. Schreiben Sie nun die bereits bekannten Parameter des Modells in die gelb unterlegte Referenzspalte, die unbekannte Zeile (hier rot) bleibt normalerweise leer. In unserem Beispiel ist der Wert vorhanden und wird zu Demonstrationszwecken eingetragen. Die Spalte *Rel error* wird in Prozent formatiert und in der untersten Zelle wird die Summe der Fehler - exklusive des Fehlers des Betriebsleermassenanteils - gebildet. Diese Zelle dient im nächsten Schritt als Zielzelle für den *Excel-Solver*.

<span id="page-59-2"></span>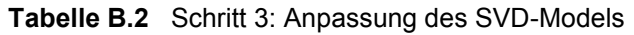

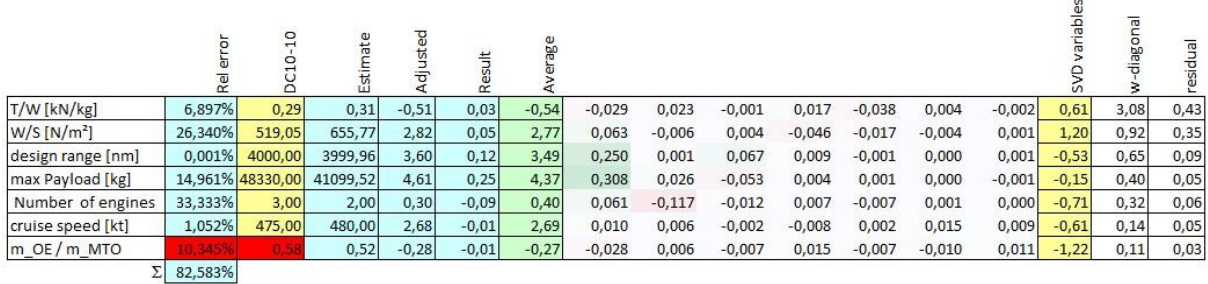

#### *4. Schritt*

Nun wird analysiert ob, und welche *SVD-Variablen* ausgelassen werden können (Bild B.1). Geben Sie für diese den Wert 0 an. Obwohl die letzten 3 Variablen hier weggelassen werden könnten, rechnen wir zur Verdeutlichung des Beispiels mit allen Variablen weiter.

<span id="page-59-0"></span>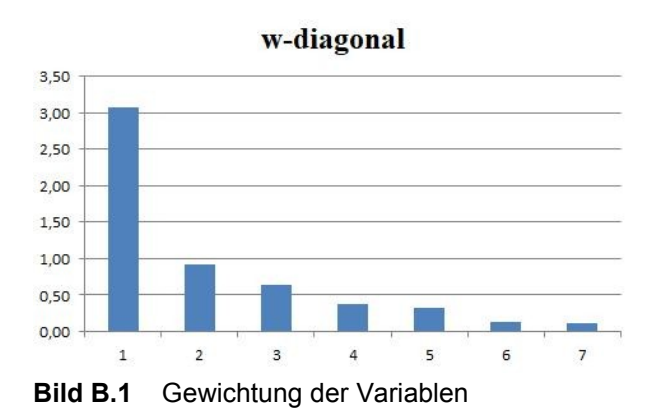

 $\omega$ 

#### *5. Schritt*

Als nächstes wird der *Solver* im Reiter *Daten* aufgerufen (laden Sie diesen eventuell ein, falls nicht vorhanden). Es werden die Zellen der *Estimate-Spalte* denen der Referenzspalte angeglichen. Wie zuvor erwähnt, dient die *Summen-Zelle* als Ziel des Solvers und soll minimiert werden. Alle SVD-Variablen dürfen sich ausschließlich im Intervall  $-2 \le x \le 2$ (**Krus 2016a**) bewegen. Als Lösungsmethode ist der von Excel bereitgestellte *Evolutionäre Algorithmus* auszuwählen. Die Rechnung des Solvers sollte bis das Ergebnis konvergiert mehrmals durchgeführt werden. Der berechnete Wert des Betriebsleermassenanteils beträgt 0,55 und weist damit einen Fehler von 5,65 % auf.

<span id="page-60-0"></span>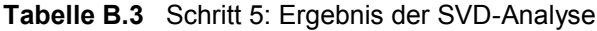

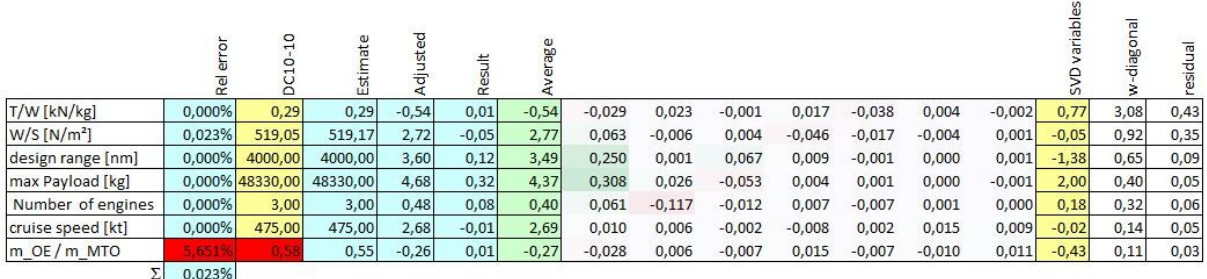